Système Dell DR Series Notes de mise à jour de la version 3.1

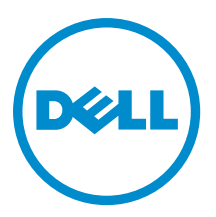

## Remarques, précautions et avertissements

REMARQUE : Une REMARQUE indique des informations importantes qui peuvent vous aider à mieux utiliser votre U ordinateur.

PRÉCAUTION : Une PRÉCAUTION indique un risque d'endommagement du matériel ou de perte de données et ╱╲ vous indique comment éviter le problème.

AVERTISSEMENT : Un AVERTISSEMENT indique un risque d'endommagement du matériel, de blessures  $\wedge$ corporelles ou même de mort.

Copyright **©** 2014 Dell Inc. Tous droits réservés. Ce produit est protégé par les lois sur les droits d'auteur et la propriété intellectuelle des États-Unis et des autres pays. Dell™ et le logo Dell sont des marques de Dell Inc. aux États-Unis et/ou dans d'autres juridictions. Toutes les autres marques et tous les noms de produits mentionnés dans ce document peuvent être des marques de leurs sociétés respectives.

2014 - 07

Rev. A12

# Table des matières

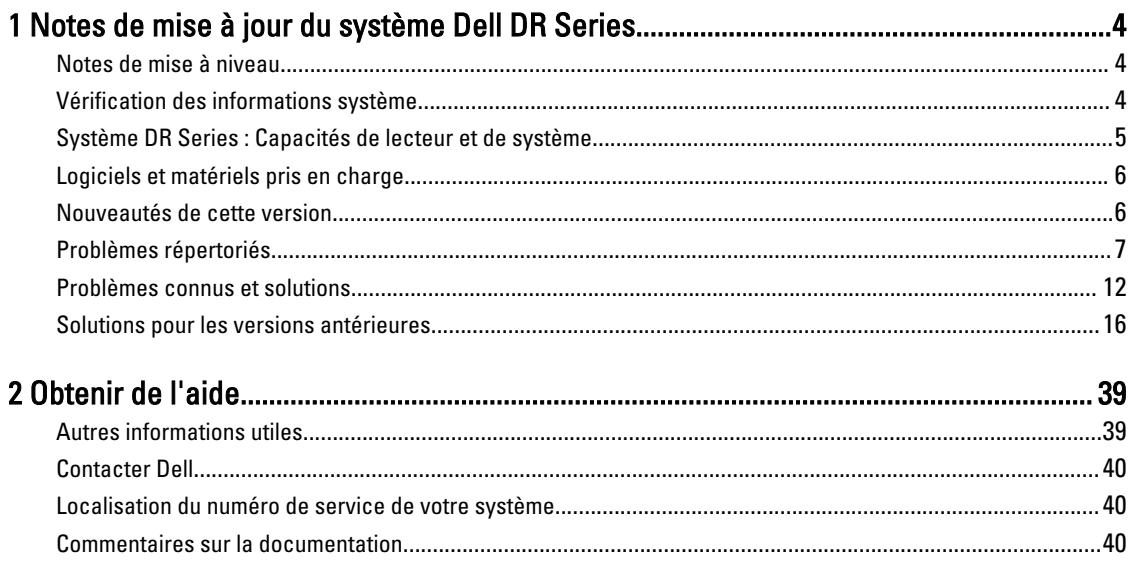

## <span id="page-3-0"></span>Notes de mise à jour du système Dell DR Series

1

Les notes de mise à jour 3.1 complètent la documentation du système Dell DR Series. Pour obtenir la liste complète de documents du système DR Series, reportez-vous à la section [Autres informations utiles](#page-38-0).

Les notes de mise à jour contiennent des informations sur le logiciel système préinstallé sur les systèmes Dell DR Series. Elles décrivent également les dernières mises à jour, les problèmes connus, les solutions et fournissent d'autres informations.

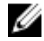

REMARQUE : Pour les instructions de configuration des périphériques DR Rapid, consultez le Dell DR Series System Administrator Guide (Guide de l'administrateur du système Dell DR Series). Ce quide est disponible sur le site dell.com/powervaultmanuals.

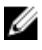

REMARQUE : Nous vous recommandons de consulter les dernières versions de la documentation du système DR Series disponibles auprès de Dell.

#### Notes de mise à niveau

Cette rubrique contient des informations importantes à l'attention des utilisateurs qui effectuent une mise à niveau vers la version 3.1.

- Si vous utilisez NetVault Backup (NVBU) 9.2, ne mettez pas à niveau votre RDA avec le package autonome NVBU, car NVBU 9.2 est compatible avec RDA 2.1 avec le plug-in NVBU, mais pas avec RDA 3.0.0x avec le plug-in NVBU. Si vous utilisez NVBU 10.0, vous pouvez continuer à utiliser le plug-in 3.0.0.2 ; il n'est pas nécessaire de mettre à niveau le plug-in. Pour plus de détails sur la compatibilité dans le *Dell DR Series System Interoperability Guide* (Guide d'interopérabilité du système Dell DR Series).
- Si vous utilisez NetBackup, vous devez définir l'indicateur d'attribut synthétique optimisé sur le pool de disques si vous souhaitez mettre en œuvre des sauvegardes synthétiques optimisées. Cela s'applique aux conteneurs créés dans 2.1 seulement. Pour plus d'informations, voir la section Configuration de NetBackup pour les sauvegardes synthétiques optimisées dans le *Guide de l'administrateur Dell DR Series System*.
- Si vous exécutez le pilote 3.0.x de Rapid NFS et Rapid CIFS, vous devez effectuer une mise à jour vers la version 3.1 du pilote pour que la réplication fonctionne correctement.

Les informations suivantes sont destinées aux utilisateurs qui effectuent une mise à niveau depuis la version logicielle 2.1.

• Si vous disposez de la version de plug-in RDA avec OST 2.x, vous devez la désinstaller, puis installer la version de plug-in 3.x, car le nom du plug-in a changé depuis la version 3.0.0.1.

#### Vérification des informations système

Avant de résoudre des problèmes relatifs à un système DR Series, assurez-vous que le logiciel du système DR Series installé est à jour. Les pilotes, logiciels et micrologiciels associés sont disponibles sur dell.com/support.

Pour télécharger les derniers pilotes et micrologiciel pour votre système, suivez les étapes ci-dessous :

1. Allez à dell.com/support et entrez votre numéro de service ou naviguez vers votre produit.

- <span id="page-4-0"></span>2. Cliquez sur Pilotes et téléchargements.
- 3. Cliquez sur Afficher tous les pilotes.
- 4. Vérifiez que vous disposez du produit correct pour commencer la recherche de tous les pilotes, logiciels et micrologiciels associés.

Pour en savoir plus sur la façon de vérifier la version actuelle du logiciel du système DR Series installé, voir le Guide de l'administrateur du système Dell DR Series ou le Guide de référence de la ligne de commande du système Dell DR Series à l'adresse dell.com/powervaultmanuals.

#### Système DR Series : Capacités de lecteur et de système

Les types de systèmes DR Series disponibles sont les suivants :

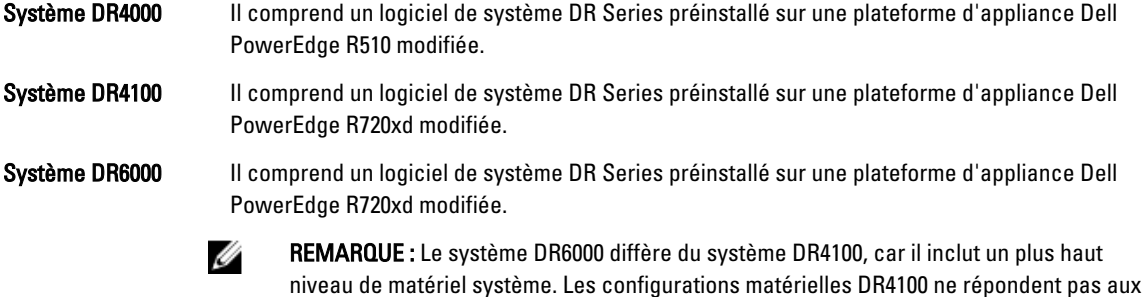

Système DR2000v Modèle de machine virtuelle (VM) du système DR Series. Pour plus d'informations sur les plates-formes prises en charge, voir le *Dell DR Series System Interoperability Guide* (Guide d'interopérabilité du système Dell DR Series).

exigences de configuration matérielle de la plate-forme DR6000.

Le tableau suivant (Tableau 1) définit la capacité de lecteur système interne et la capacités physique disponibles en valeurs décimales et binaires pour les appliances matérielles DR Series. Les valeurs de capacité répertoriées représentent la capacité de lecteur interne et la capacité physique disponible ajustées pour le traitement associé dans les versions de système DR Series. Les valeurs de capacité énumérées dans le tableau 2 représentent les capacités disponibles le SE de machine virtuelle sur les systèmes DR2000v.

Ø

REMARQUE : Dans le tableau suivant, les abréviations To et Go représentent des téraoctets et gigaoctets en valeurs décimales et l'abréviation TiB représente des tébioctets en valeurs binaires. Les tébioctets sont un multiple binaire standard de l'octet, une unité de stockage d'informations numériques.

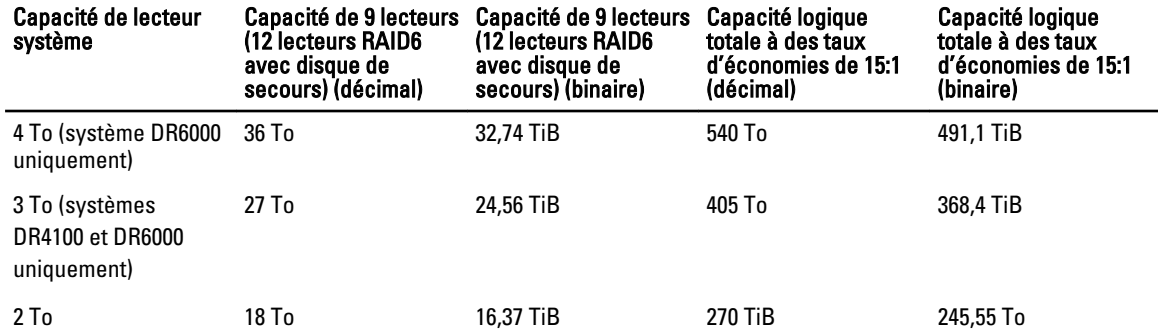

#### Tableau 1. Capacités de disque et capacité physique disponible

<span id="page-5-0"></span>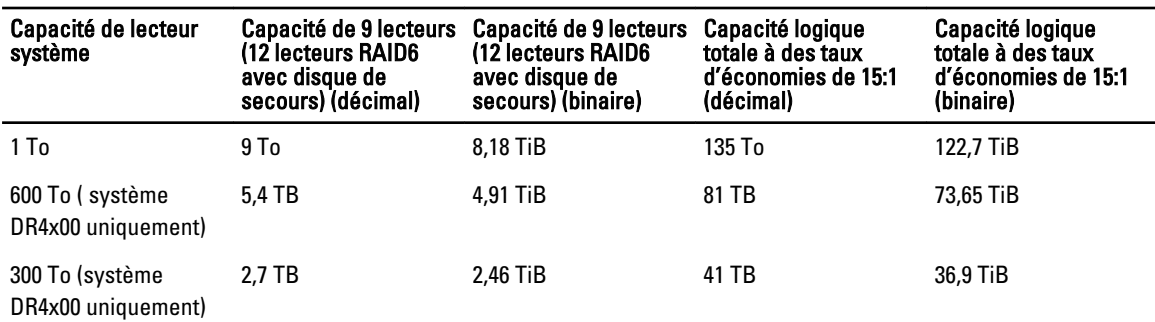

Ø

REMARQUE : Les systèmes DR4x00 Series à 300 Go ne prennent pas en charge les boîtiers à étagères d'extension externes.

Pour plus d'informations à propos des capacités de stockage de données externes dans les boîtiers à étagères d'extension, reportez-vous à « DR Series Expansion Shelf » (Étagères d'extension DR Series) dans *Dell DR Series System* Administrator Guide (Guide de l'administrateur de système Dell DR Series) sur dell.com/powervaultmanuals.

Les valeurs de capacité énumérées dans le tableau 2 représentent les capacités disponibles par la plate-forme VM pour le système DR2000v.

Tableau 2. Capacités disponibles et support de système d'exploitation de machine virtuelle pour le système DR2000v

| Plate-forme     | 1 To | 2 To | 4 To |
|-----------------|------|------|------|
| <b>ESX 5.0</b>  | 0ui  | Oui  | S/O  |
| <b>ESX 5.1</b>  | 0ui  | 0ui  | S/O  |
| ESX 5.5         | 0ui  | 0ui  | 0ui  |
| Hyper-V 2012 R2 | 0ui  | Oui  | Oui  |
| Hyper-V 2012    | 0ui  | 0ui  | 0ui  |

#### Logiciels et matériels pris en charge

Pour une liste complète du matériel et des logiciels pris en charge pour le système Dell DR Series, reportez-vous au Dell DR Series System Interoperability Guide (Guide de compatibilité du système Dell DR Series) sur dell.com/support/ manuals.

#### Nouveautés de cette version

Les principales améliorations apportées à cette version sont les suivantes :

- Appliance virtuelle DR2000v : un modèle de machine virtuelle (VM) de différentes capacités peut être déployé sur une infrastructure VM existante. Un système DR Series physique exécutant la version 3.1 fait office de serveur de licences pour l'appliance virtuelle DR2000v. Un système DR2000v physique doit s'enregistrer dans un système DR Series exécutant la version 3.1 pour obtenir une licence. Pour plus de détails sur les plateformes VM prises en charge, voir le Dell DR Series System Interoperability Guide (Guide d'interopérabilité du système Dell DR Series).
- Réplication en cascade : une réplique cible peut être désormais exécutée en cascade (en option) vers un emplacement tiers appelé Réplique en cascade pour disposer d'une copie supplémentaire. La réplication en cascade permet de répliquer un ou plusieurs conteneurs depuis un système source vers une cible principale, puis vers une cible secondaire. Trois systèmes sont actuellement pris en charge dans une configuration en cascade pour qu'il puisse exister deux copies des données source, une sur la cible principale et une autre sur la cible secondaire.
- <span id="page-6-0"></span>• Amorçage de la réplication : il s'agit d'un processus sur un système DR Series source qui collecte tous les segments de données uniques dans les conteneurs et les stocke sur le périphérique cible. Cela peut être utile si vous devez configurer un nouveau système DR Series cible de réplication, si le volume de données à répliquer est important et/ou si la bande passante est faible. Vous pouvez amorcer la réplique cible avec les données source enregistrées sur un périphérique tiers, tel qu'un partage monté par CIFS. Ce partage peut couvrir plusieurs unités USB pour faciliter le transport. Vous pouvez ensuite transporter le périphérique vers l'emplacement de destination et permettre à la cible d'accéder au même périphérique, en amorçant la cible avec une copie des données de la source. Une fois l'amorçage terminé, la réplication est activée entre la source et la cible, et la resynchronisation de la réplication est exécutée pour terminer les transferts de données en attente. Par conséquent, la réplication est effectuée en continu, ce qui réduit le trafic réseau de manière significative ; les données peuvent être répliquées et synchronisées avec la cible rapidement.
- Prise en charge de l'installation de certificats SSL dans l'interface utilisateur (GUI) : pour renforcer la sécurité, vous pouvez à présent remplacer le certificat Dell installé en usine auto-signé par un autre certificat, par exemple, par un certificat signé par une autorité de certification tierce
- Restore Manager : cette fonctionnalité a été mise à jour pour inclure la fonctionnalité nécessaire pour effectuer une restauration à la version 3.1.
- L'option Time Navigator est désormais prise en charge.
- Rapid CIFS et Rapid NFS sont qualifiés avec Oracle RMAN pour le système DR6000.
- Le support a été ajouté pour permettre les montages de sous-répertoire pour NFS dans un conteneur.
- Le cryptage DR Rapid est désormais pris en charge.
- Le cryptage pour RDA avec la réplication op-dup OST est désormais pris en charge.
- RDA avec vRanger est désormais pris en charge. Pour plus d'informations, reportez-vous au document *vRanger* Integration Guide for Dell DR Series Systems (Guide d'intégration de systèmes Dell Series) sur le site http:// documents.software.dell.com/vRanger/.

#### Problèmes répertoriés

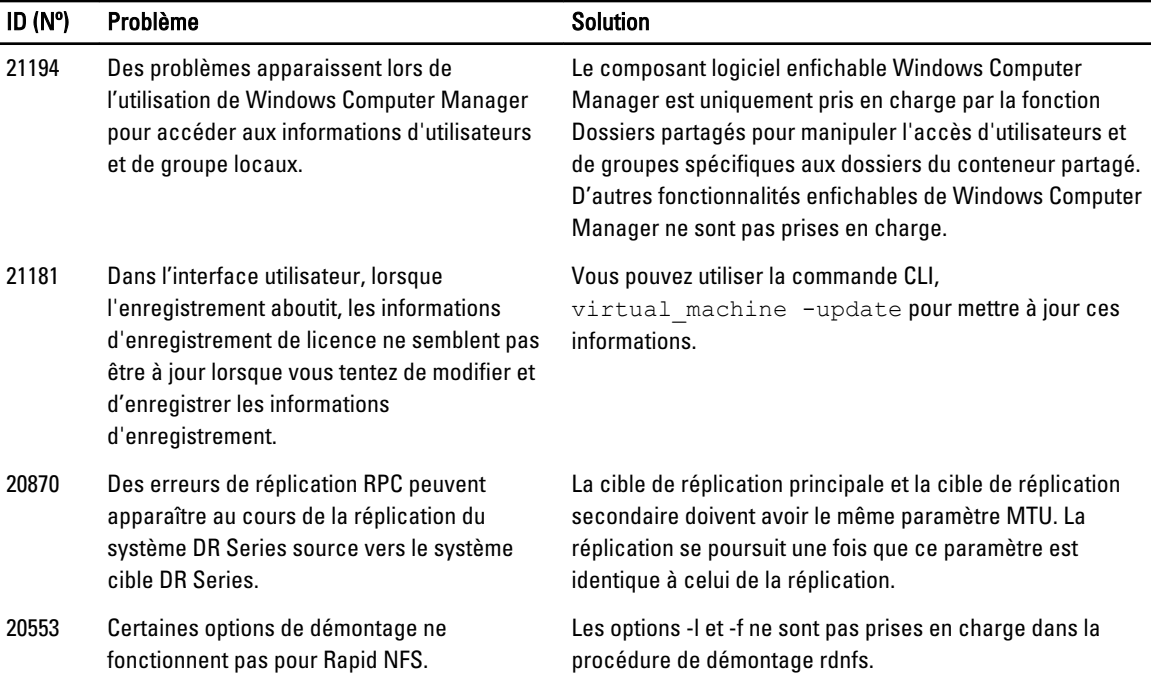

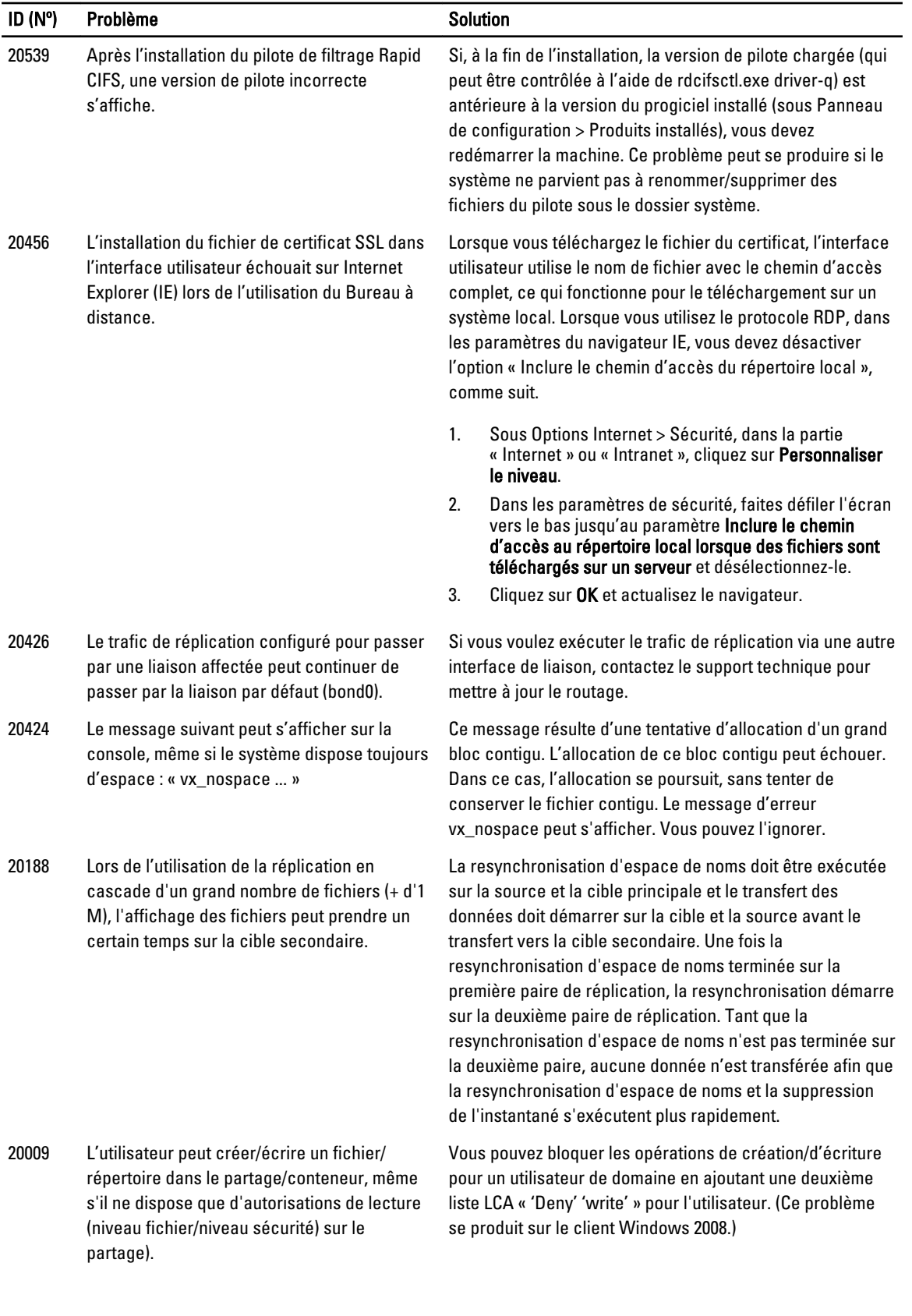

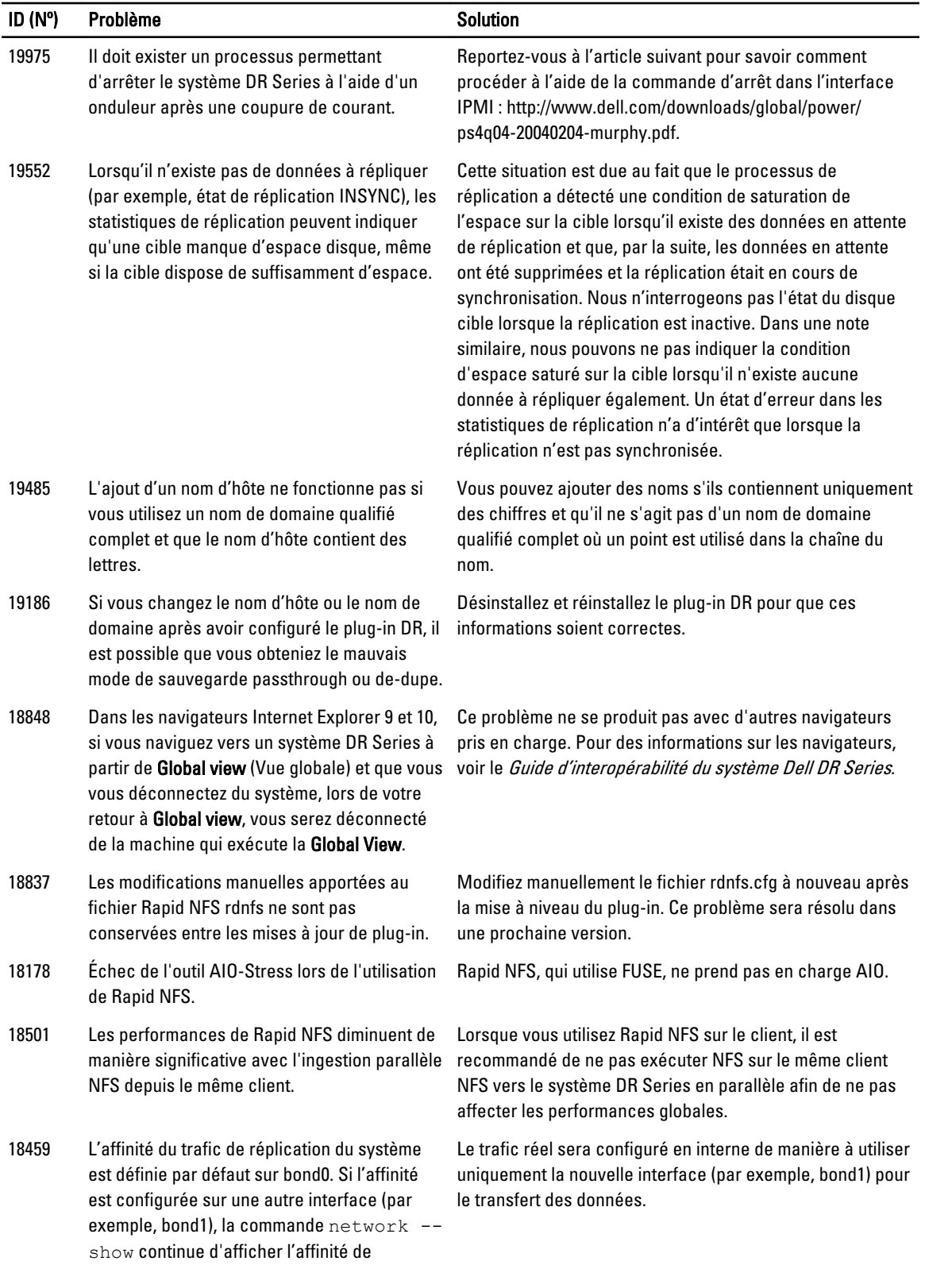

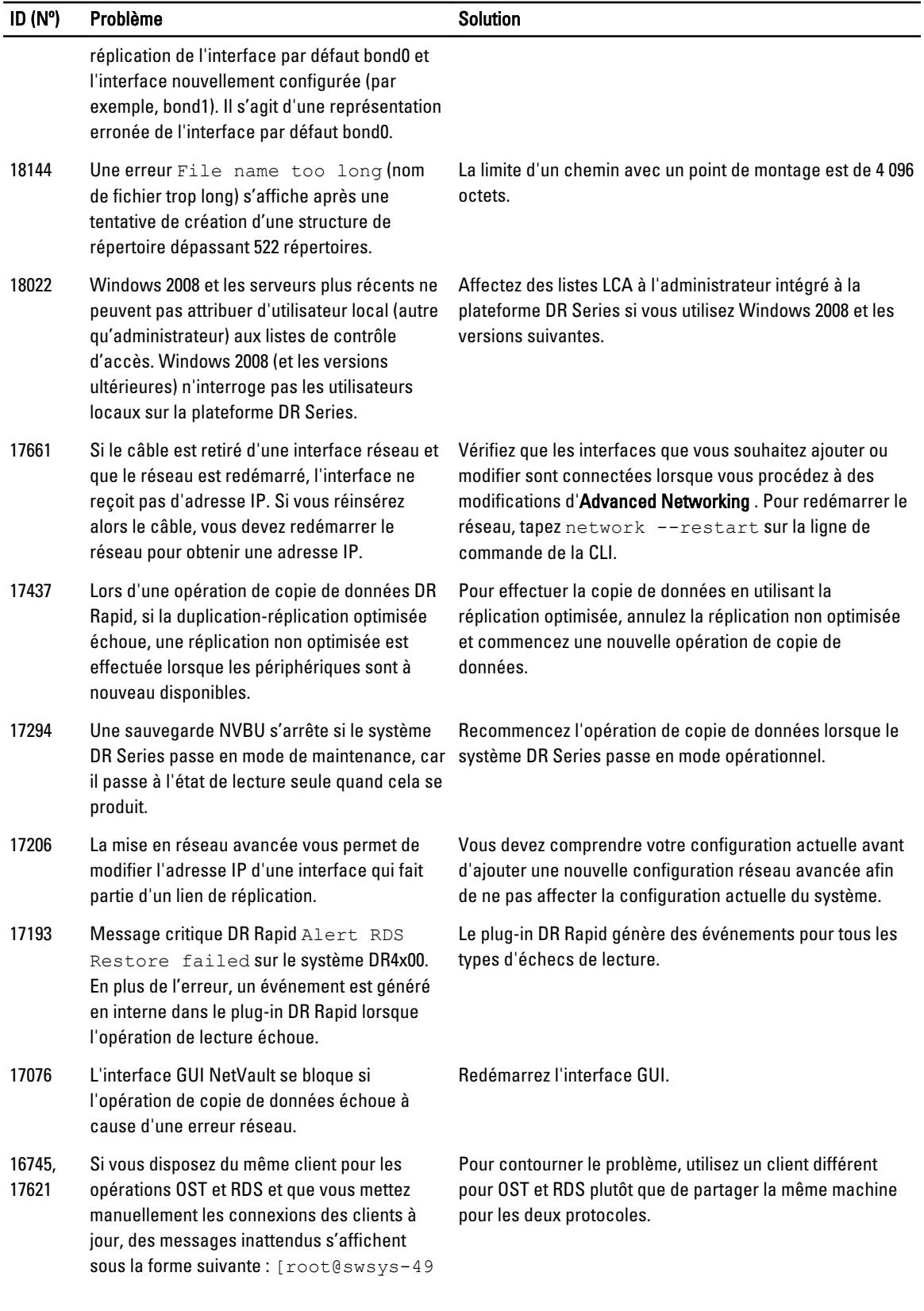

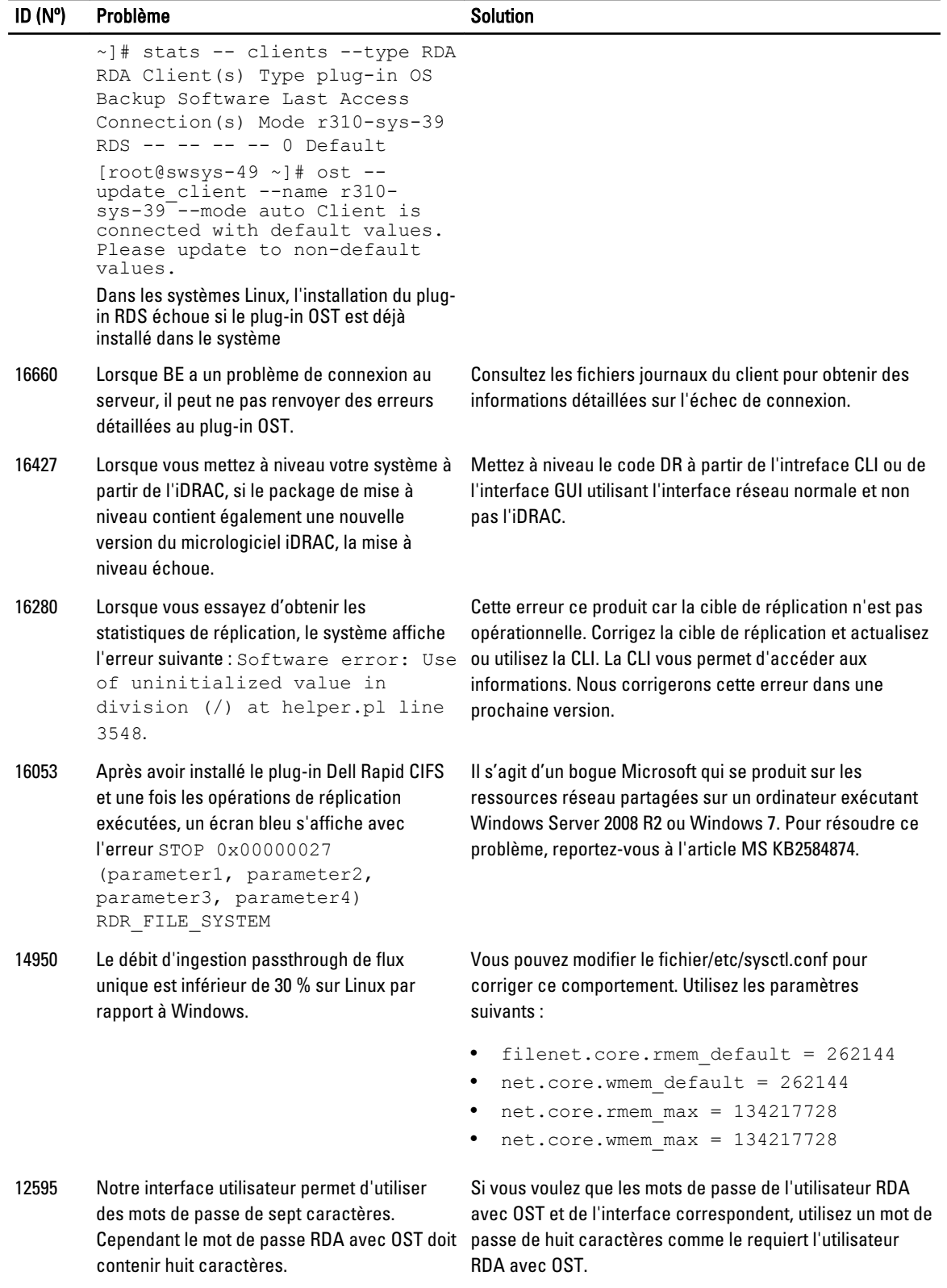

<span id="page-11-0"></span>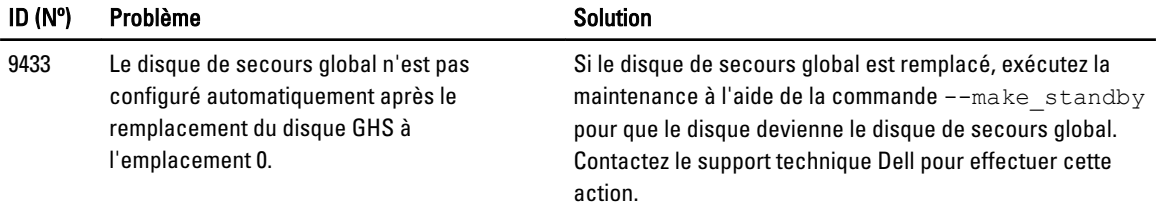

### Problèmes connus et solutions

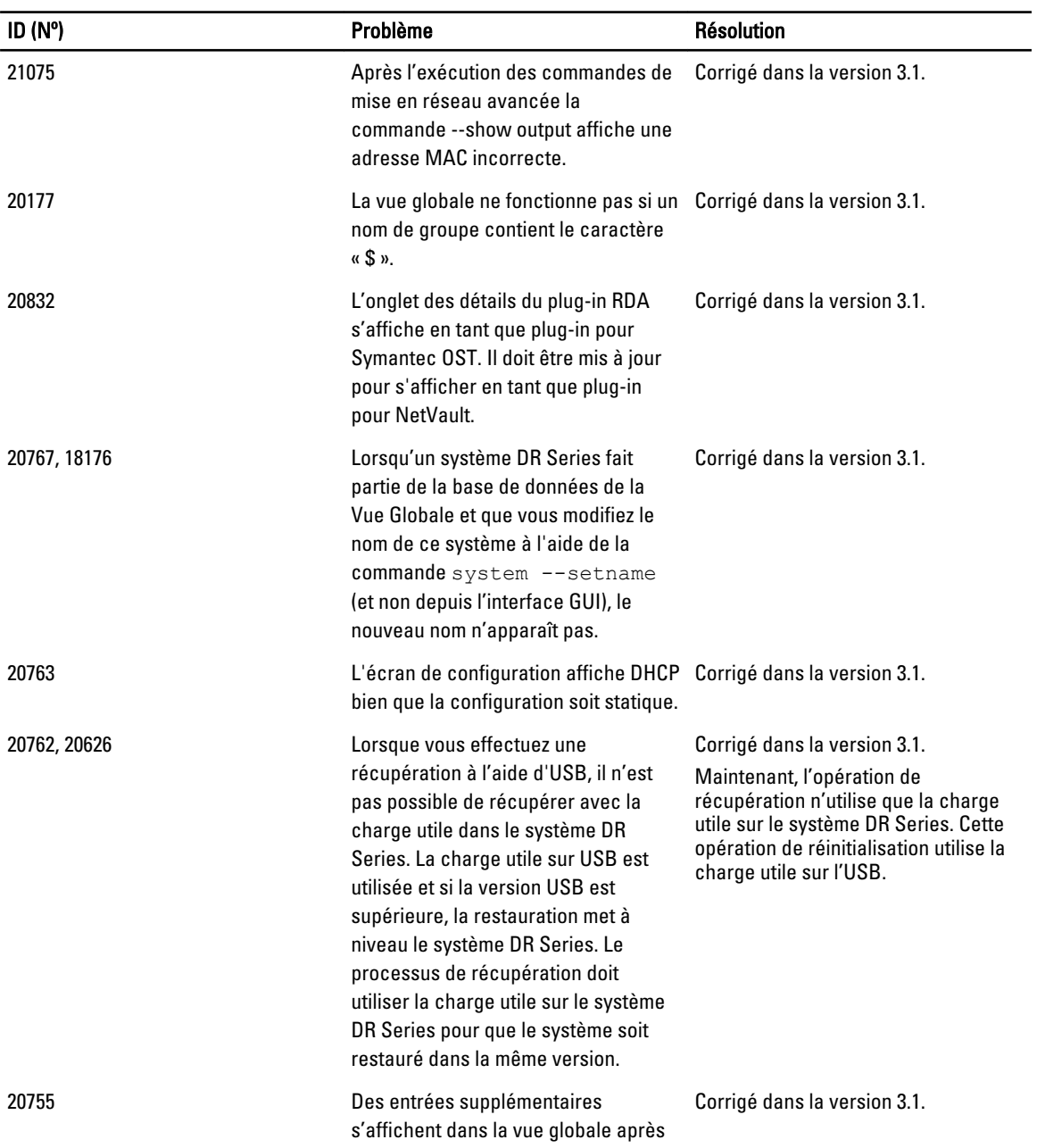

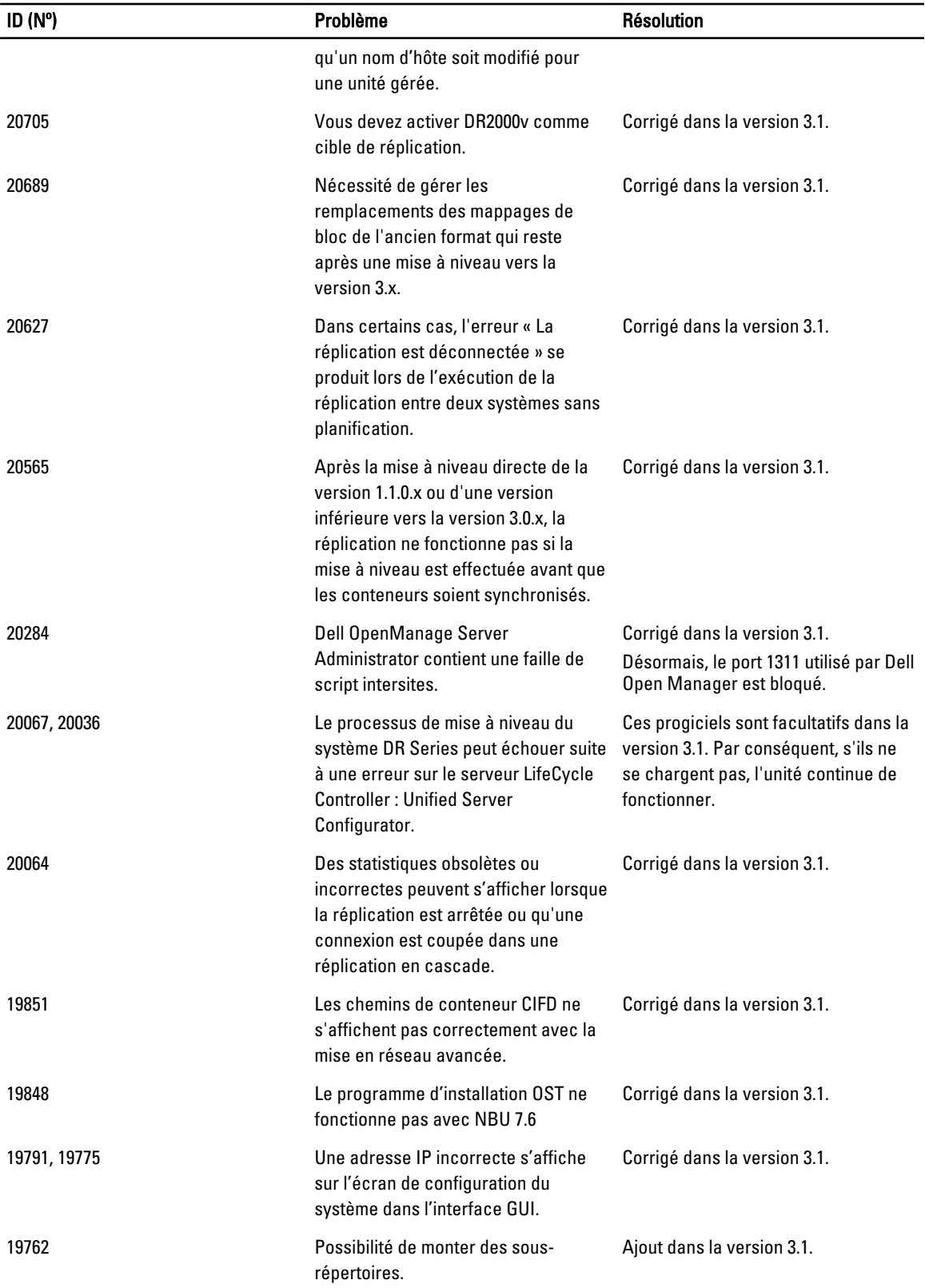

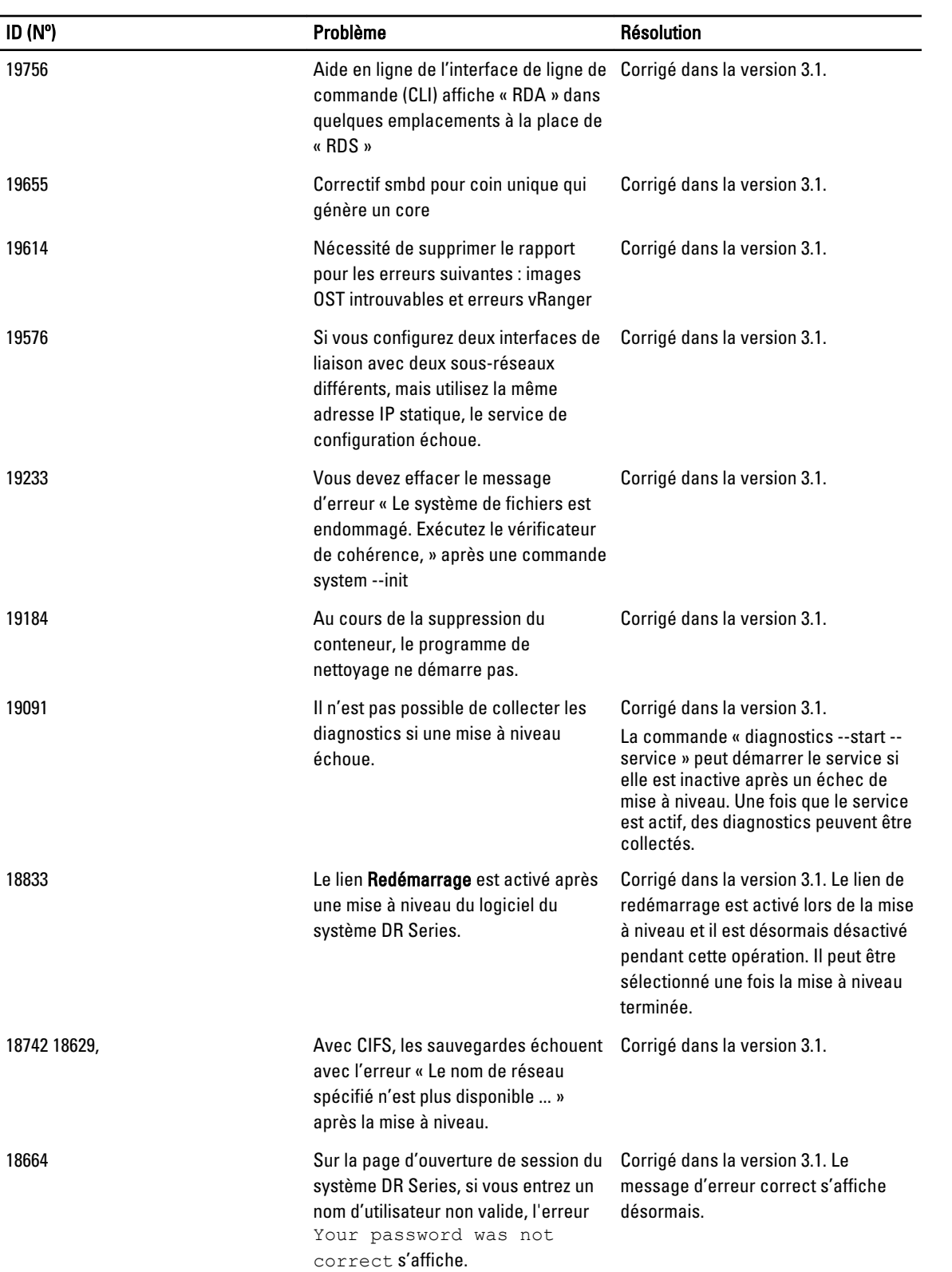

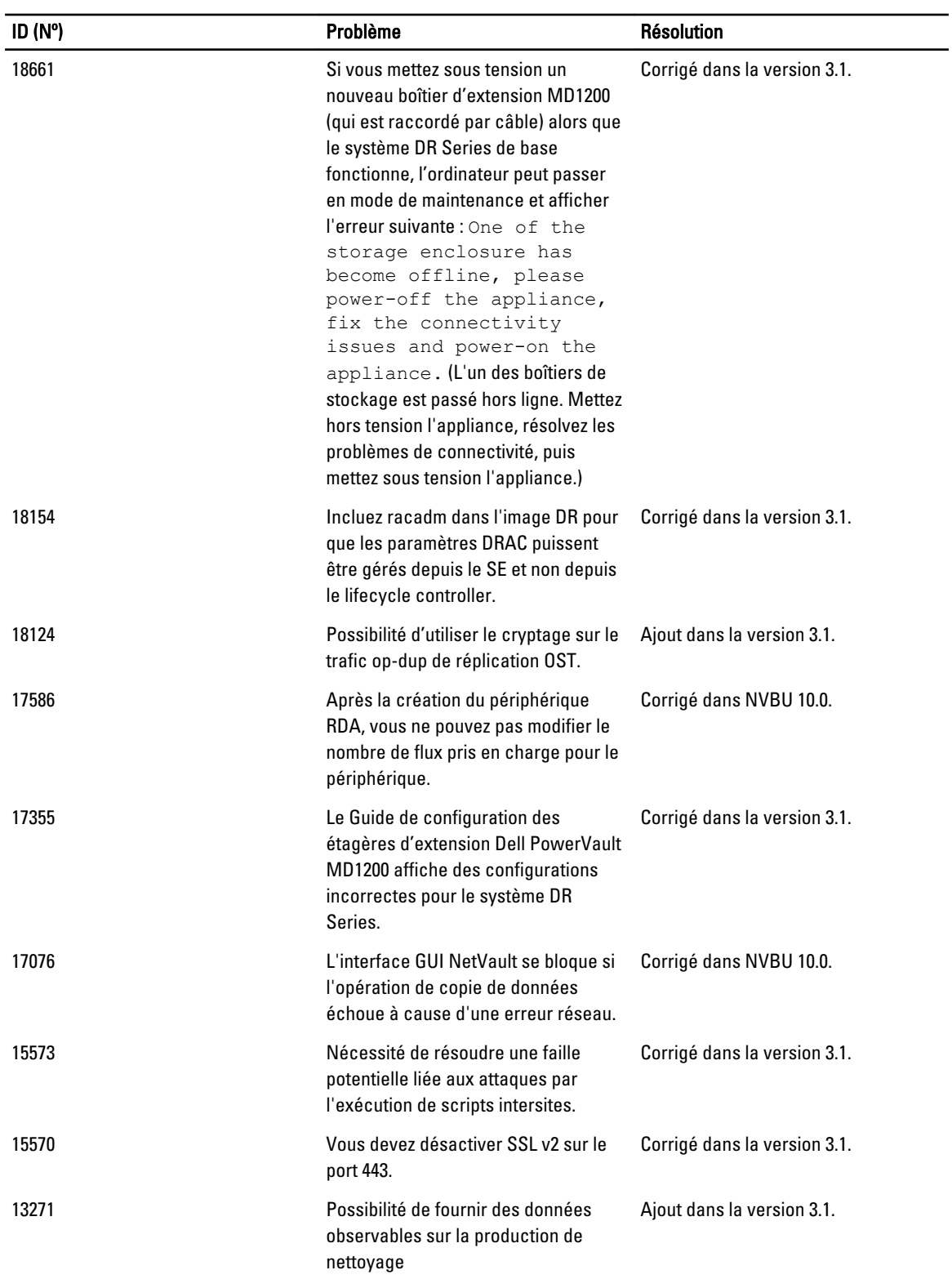

### <span id="page-15-0"></span>Solutions pour les versions antérieures

Le tableau suivant répertorie les problèmes, descriptions et solutions ou solutions de contournement du système DR Series version 3.0.0.2 et versions antérieures.

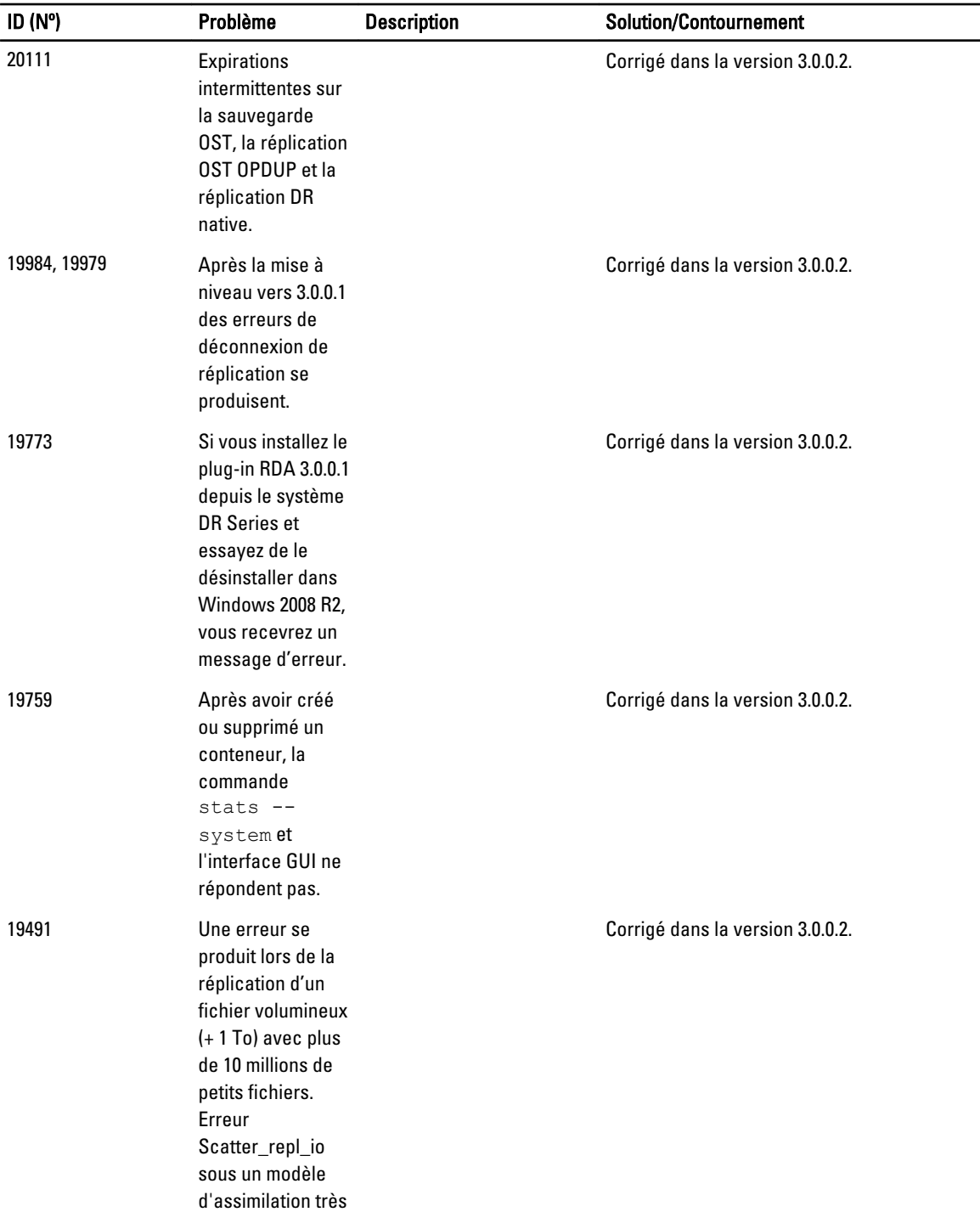

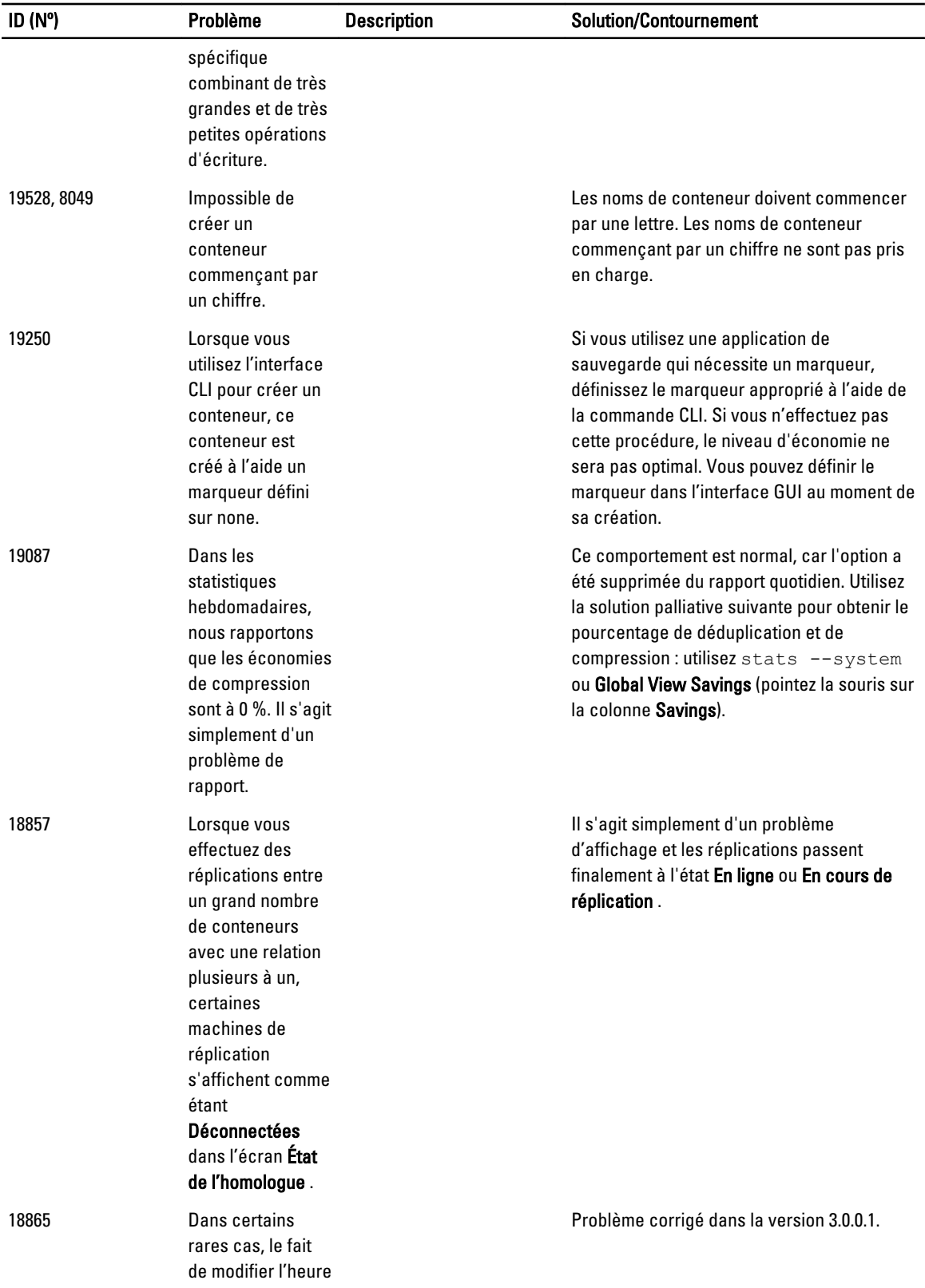

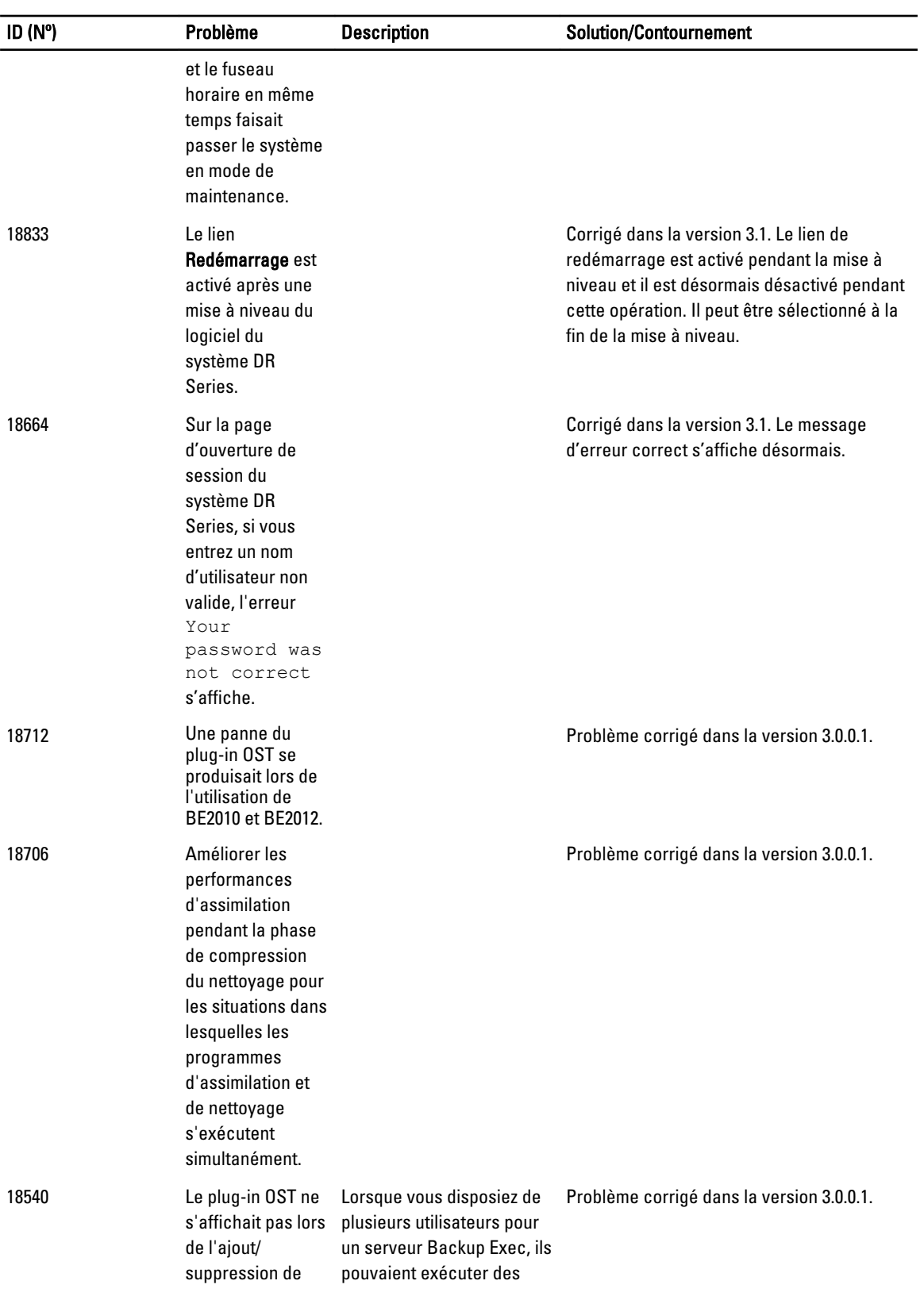

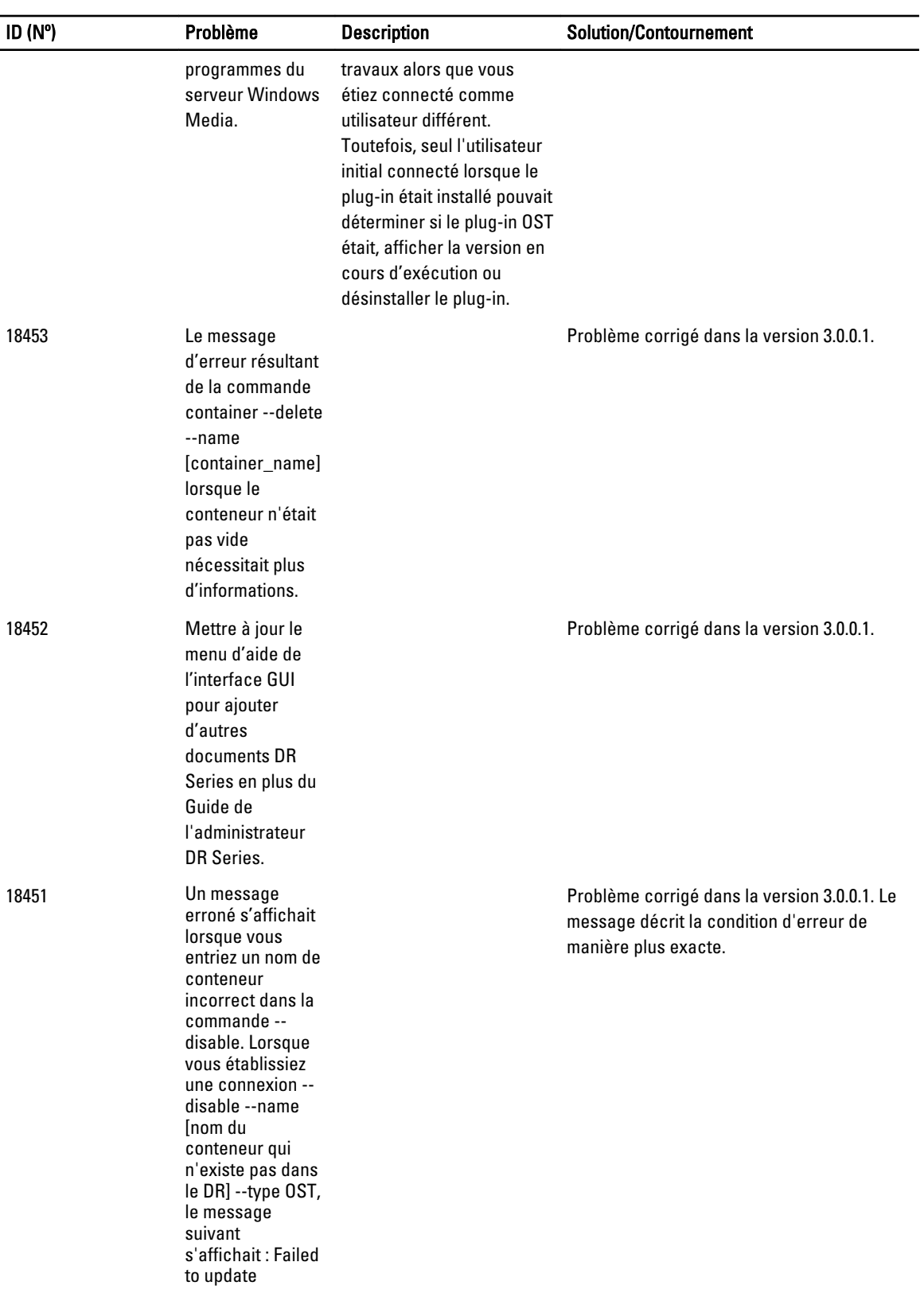

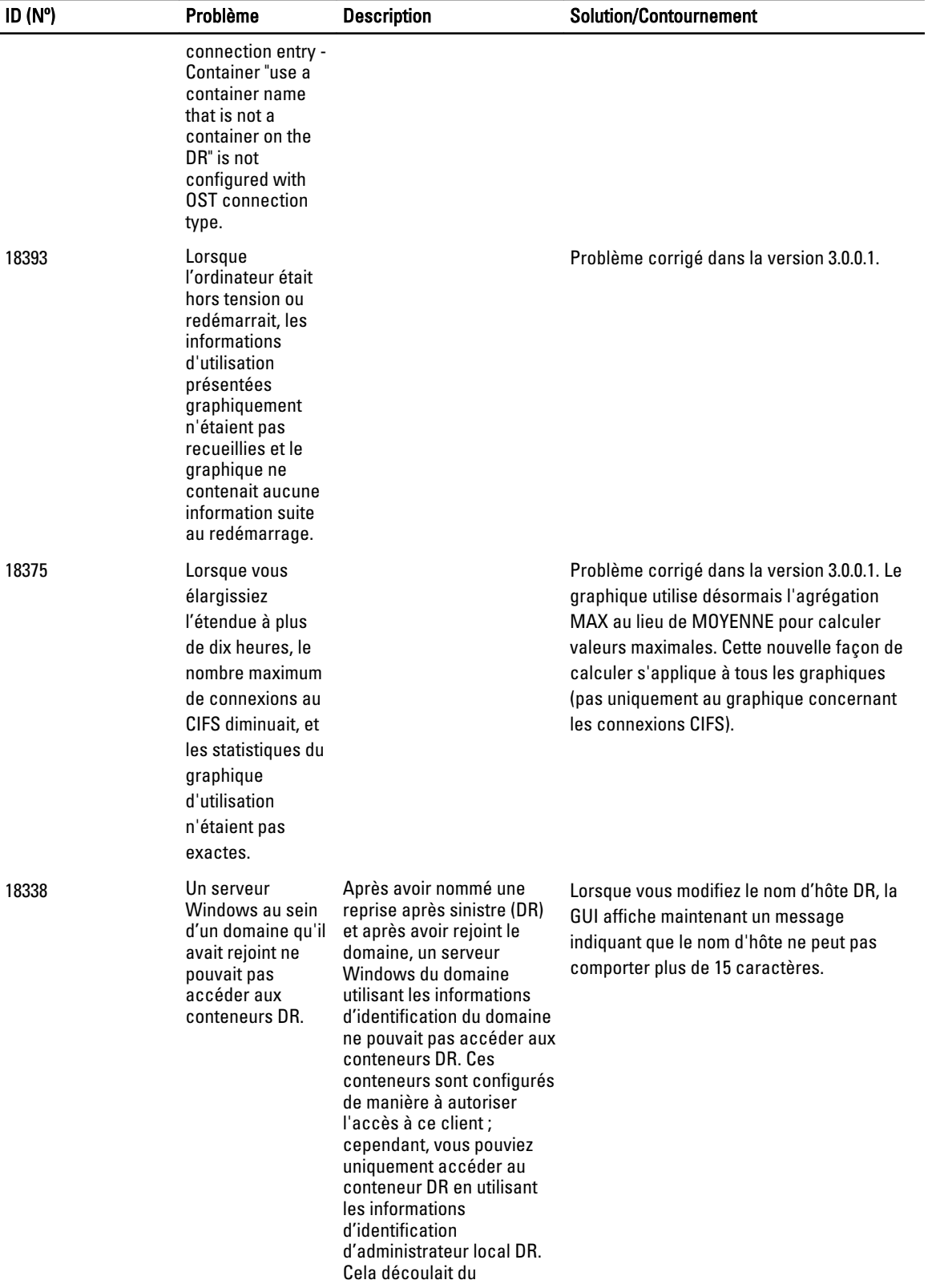

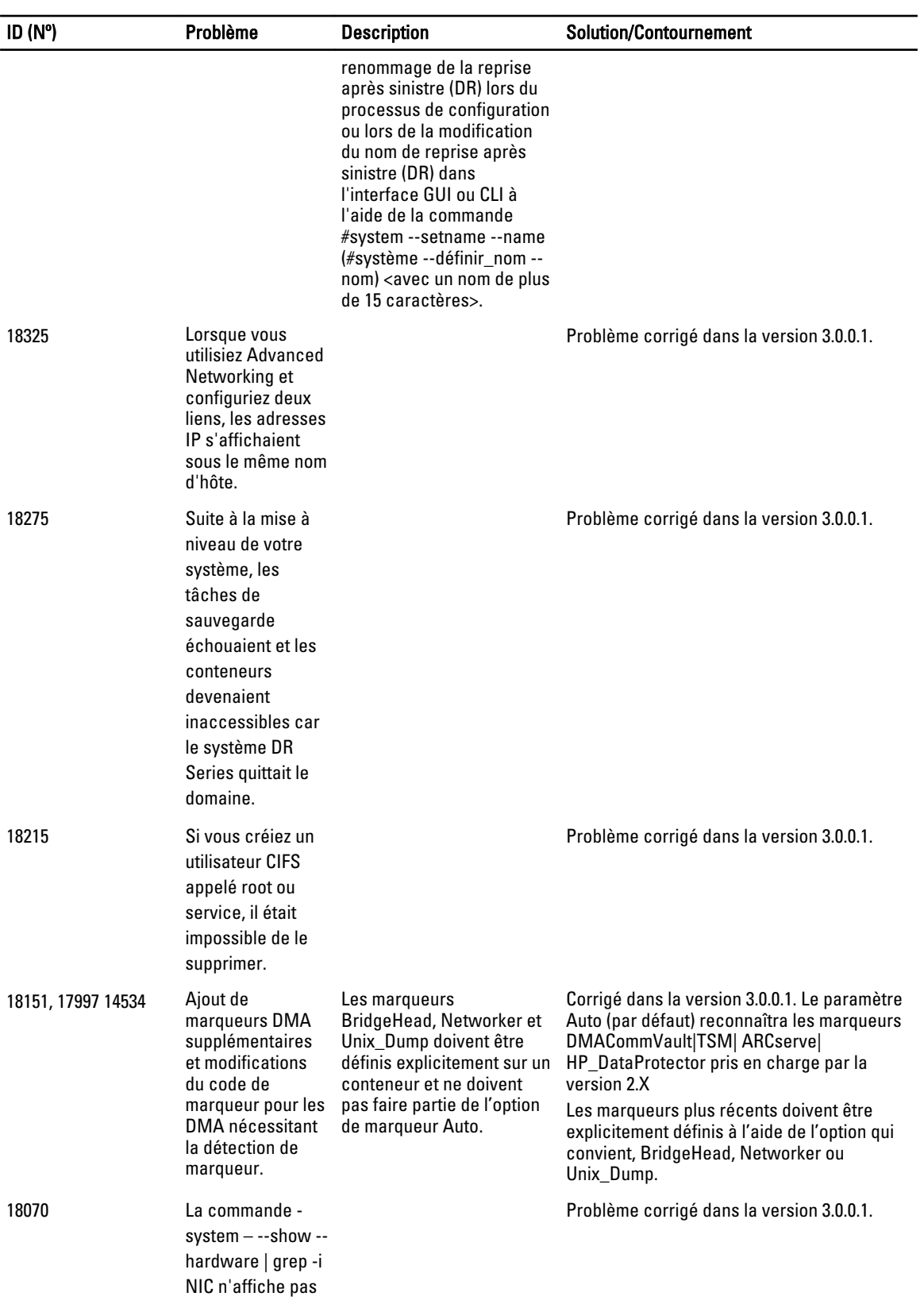

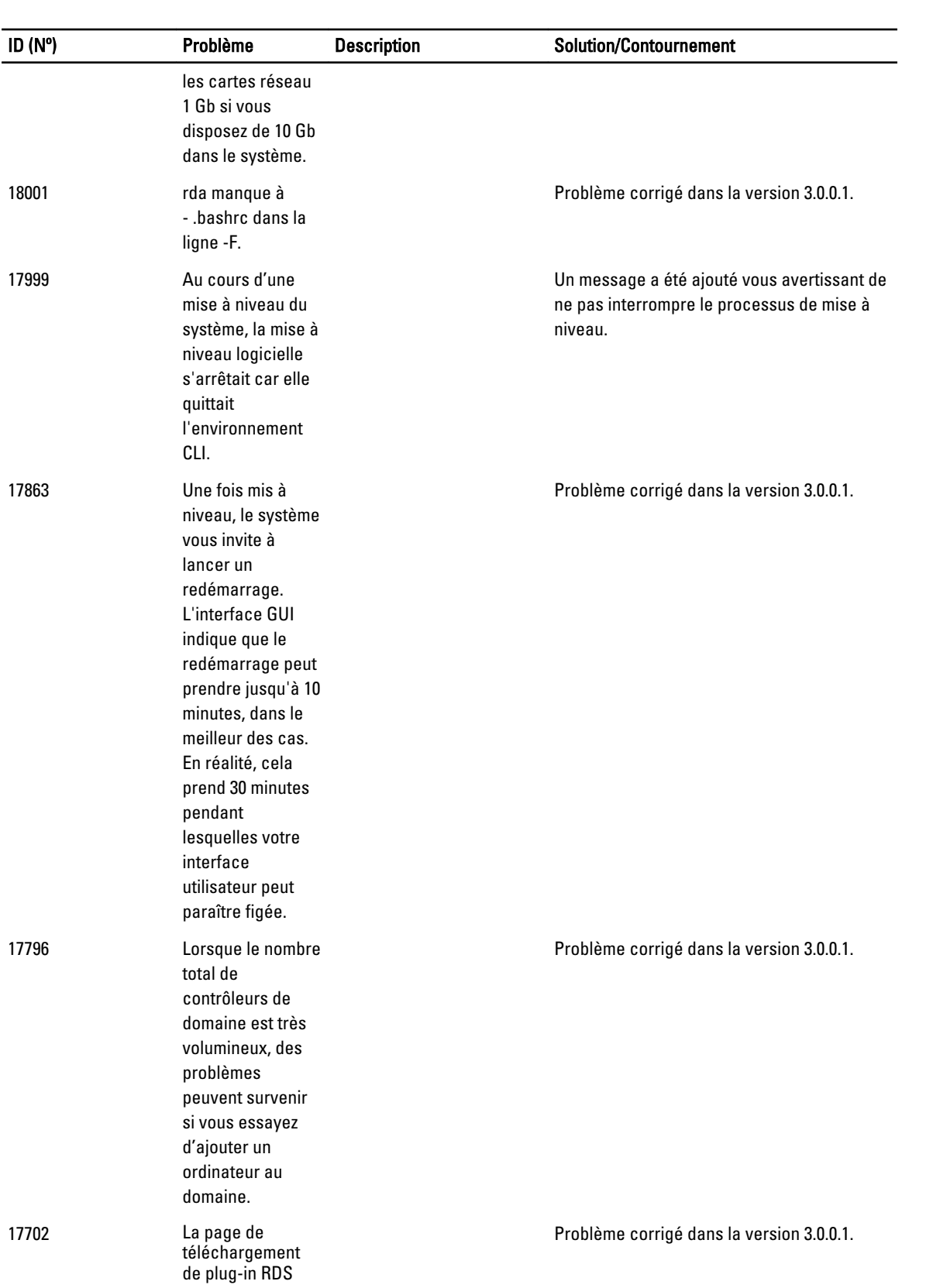

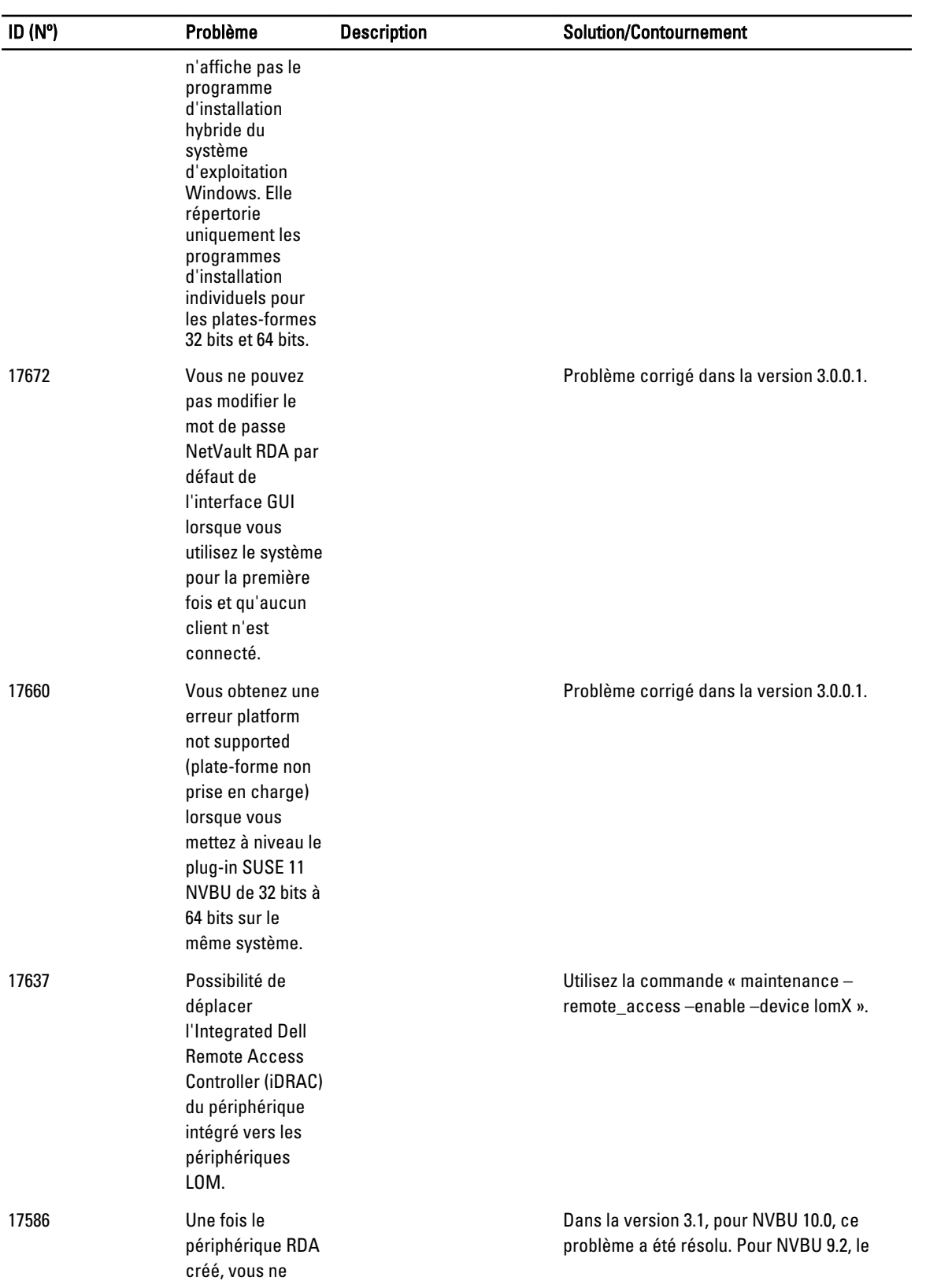

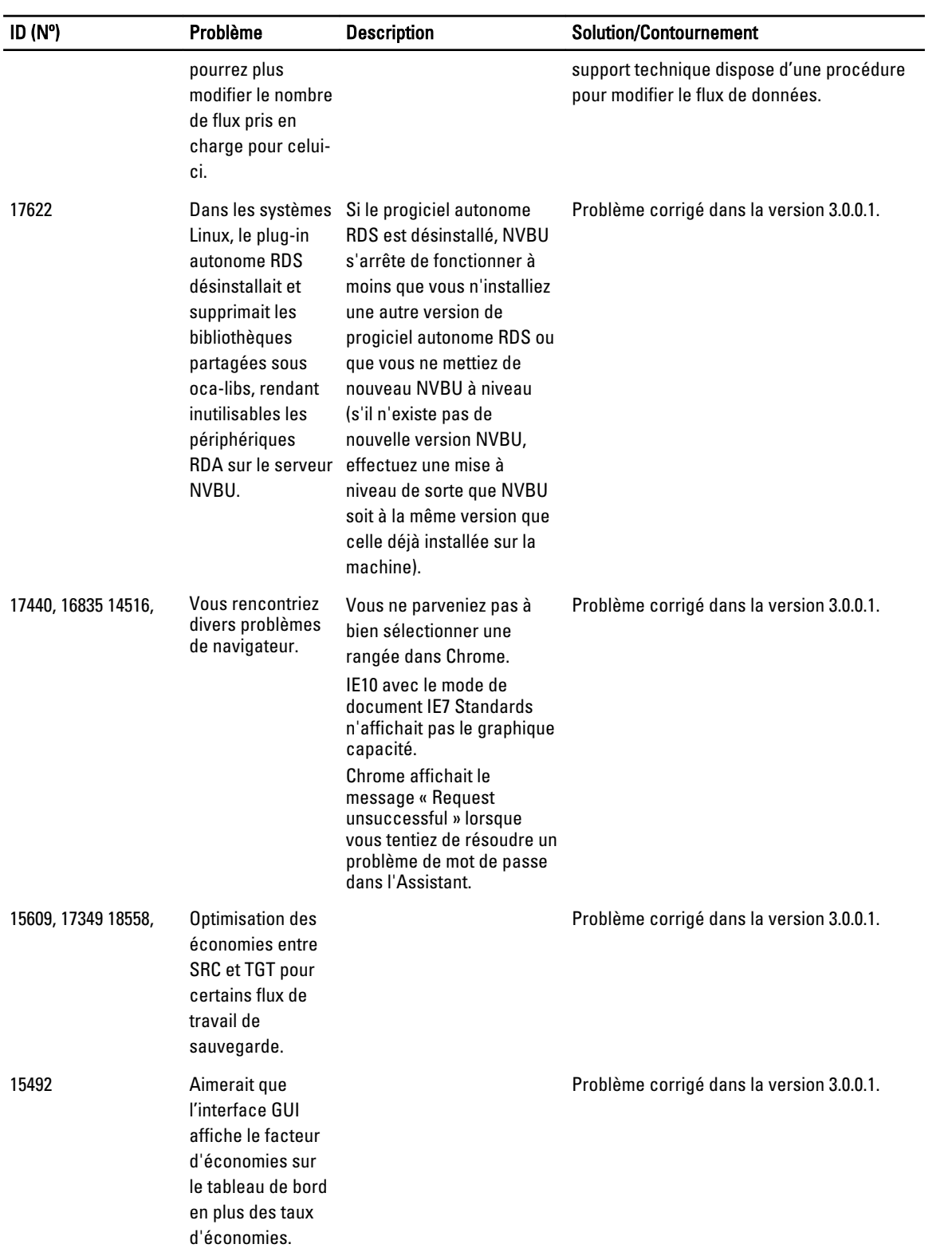

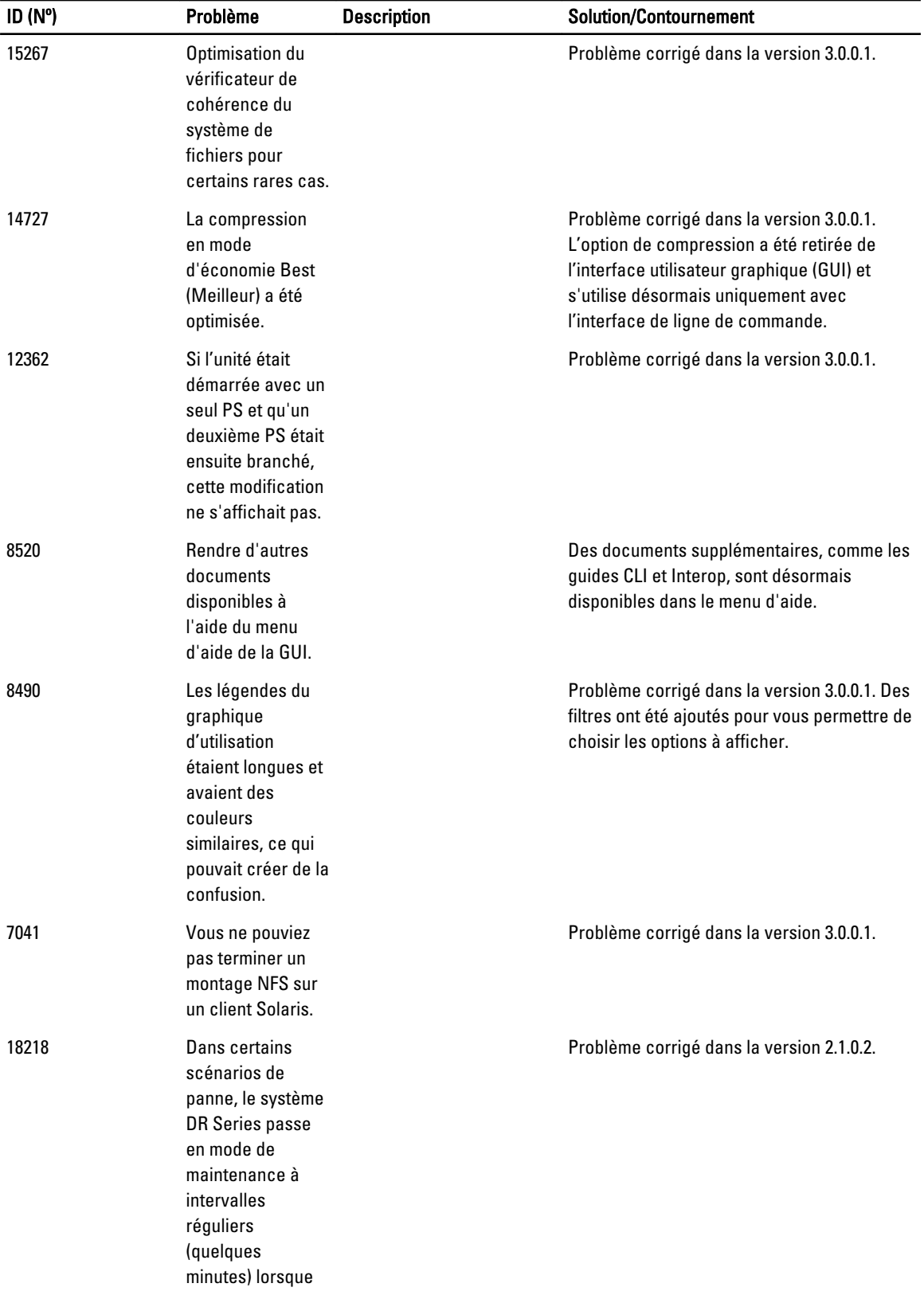

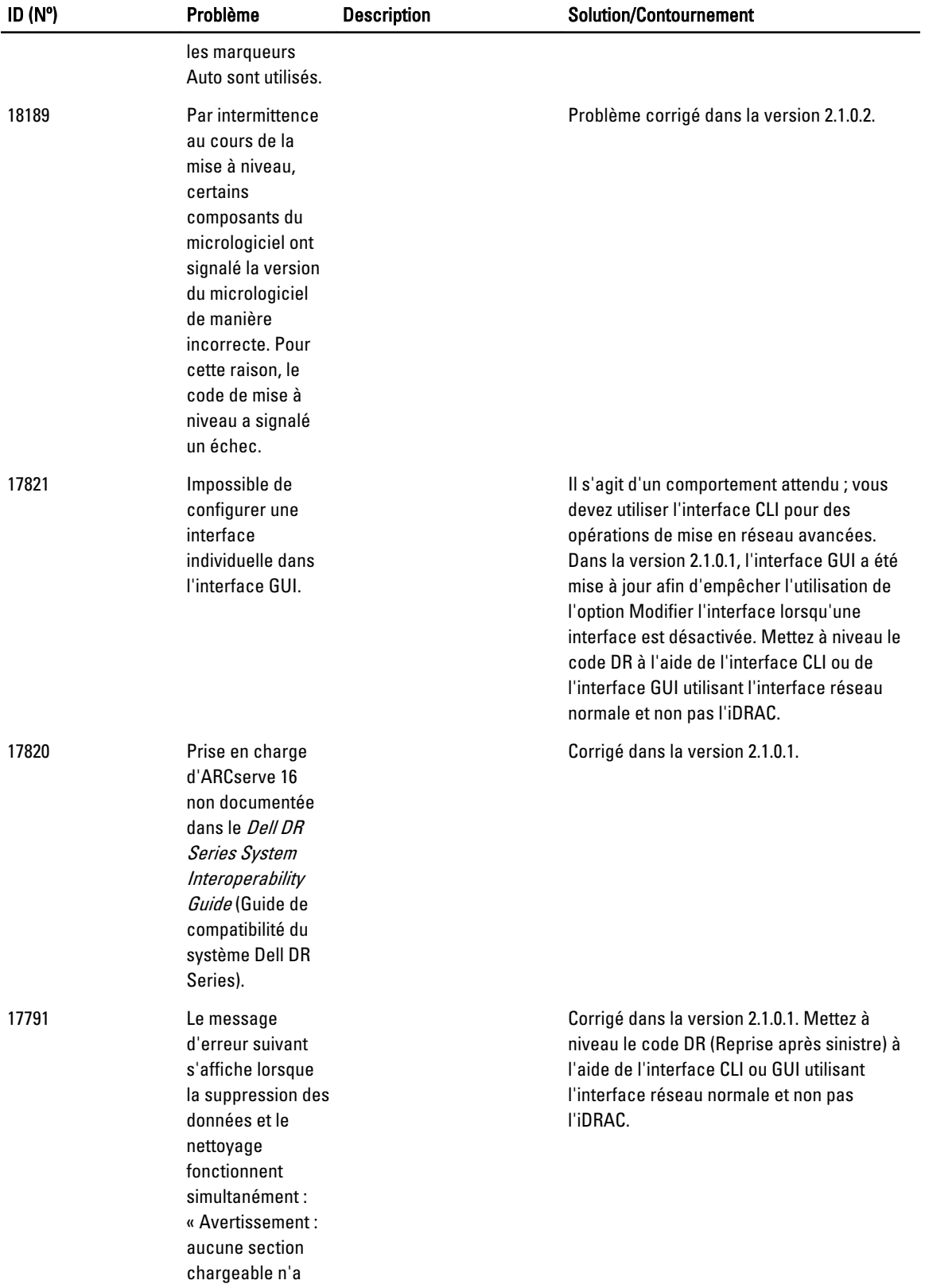

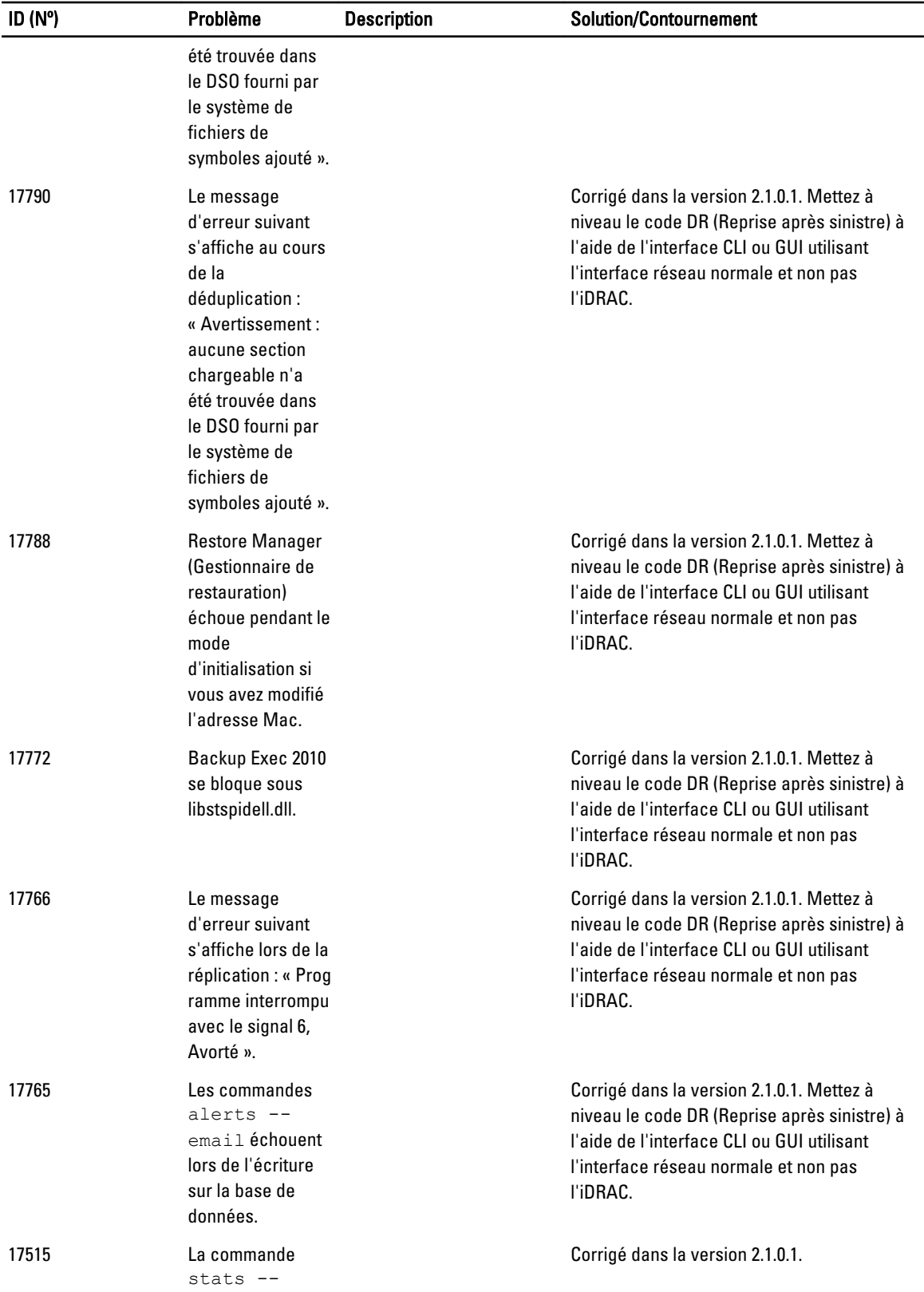

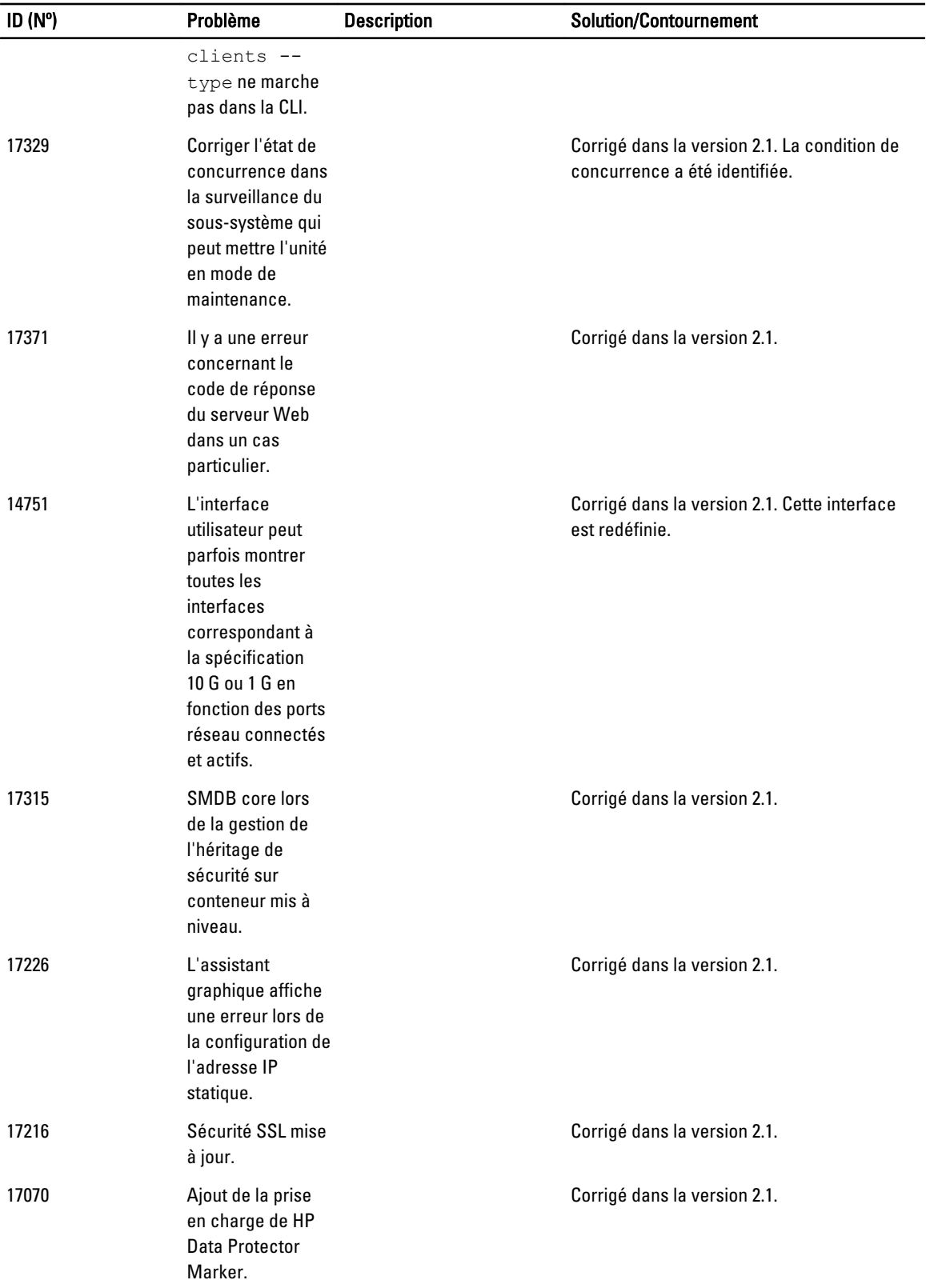

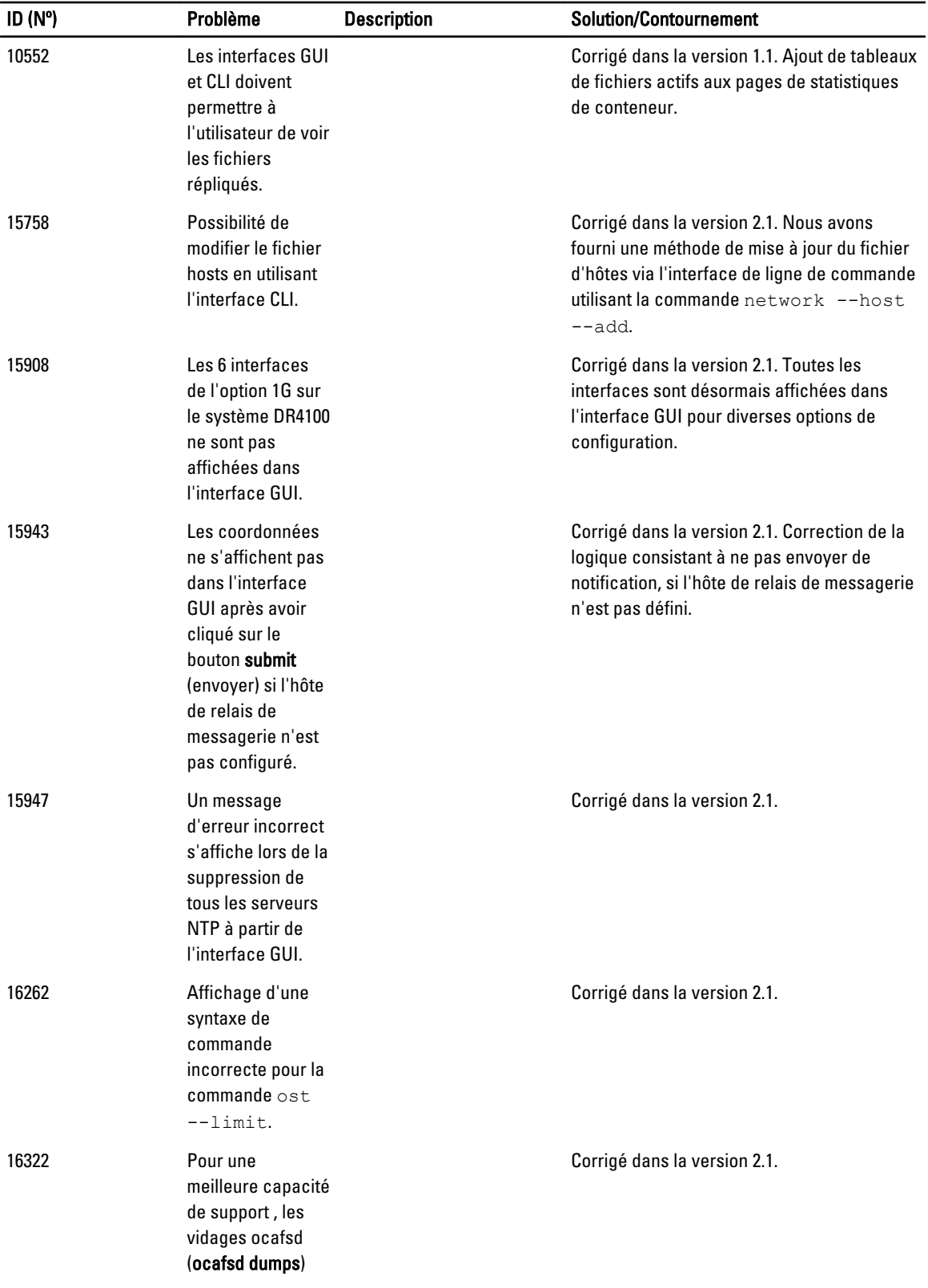

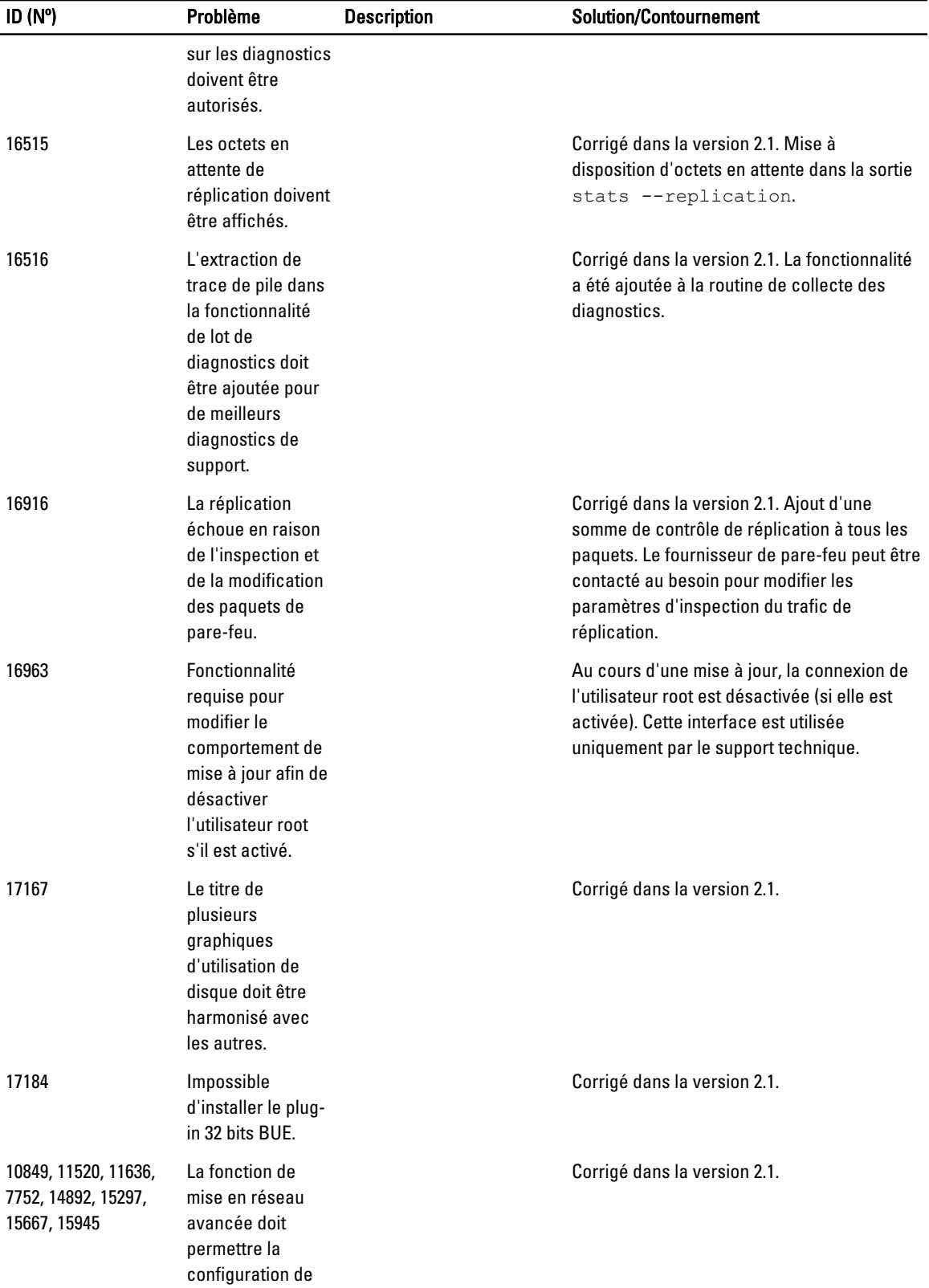

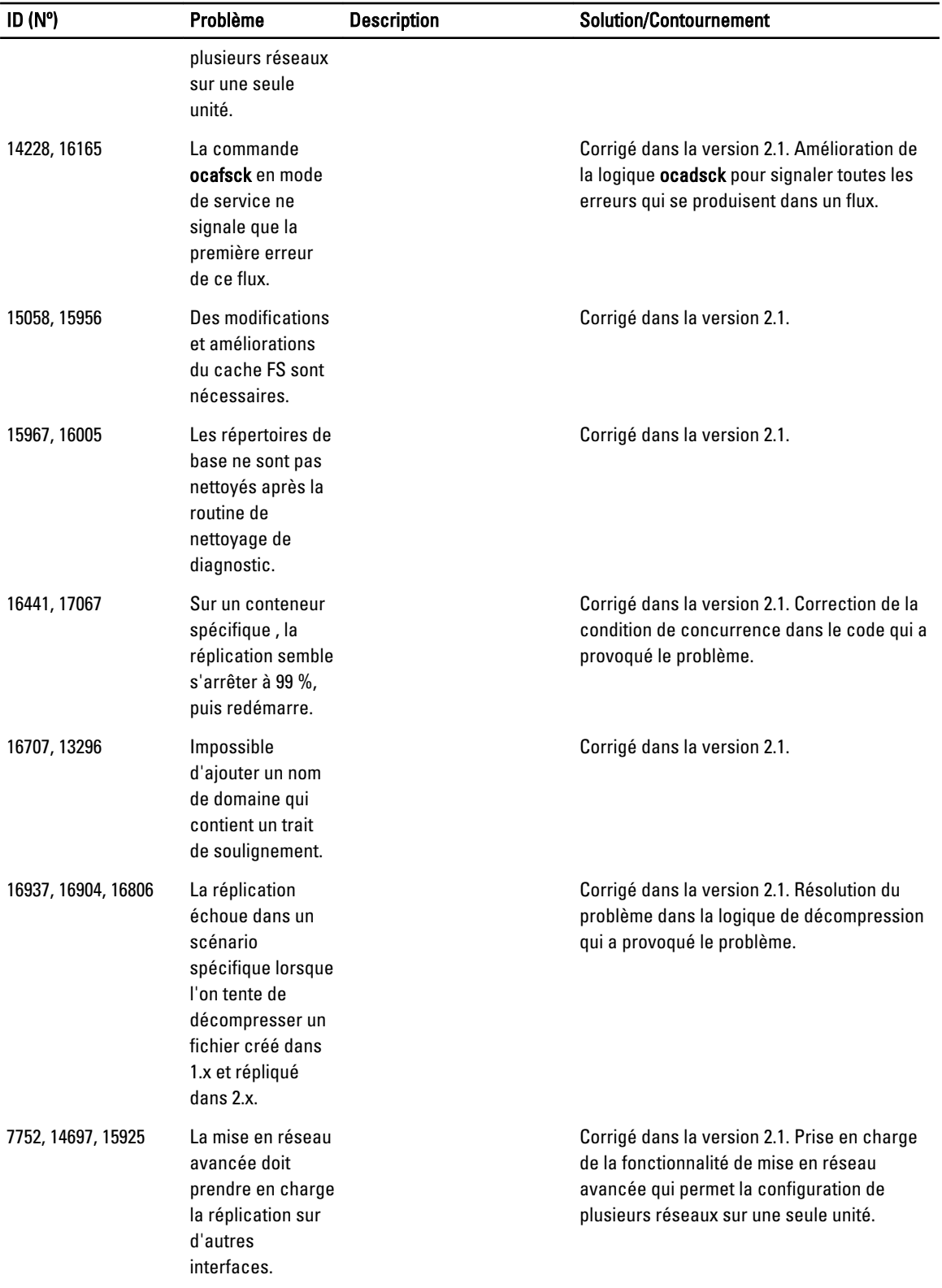

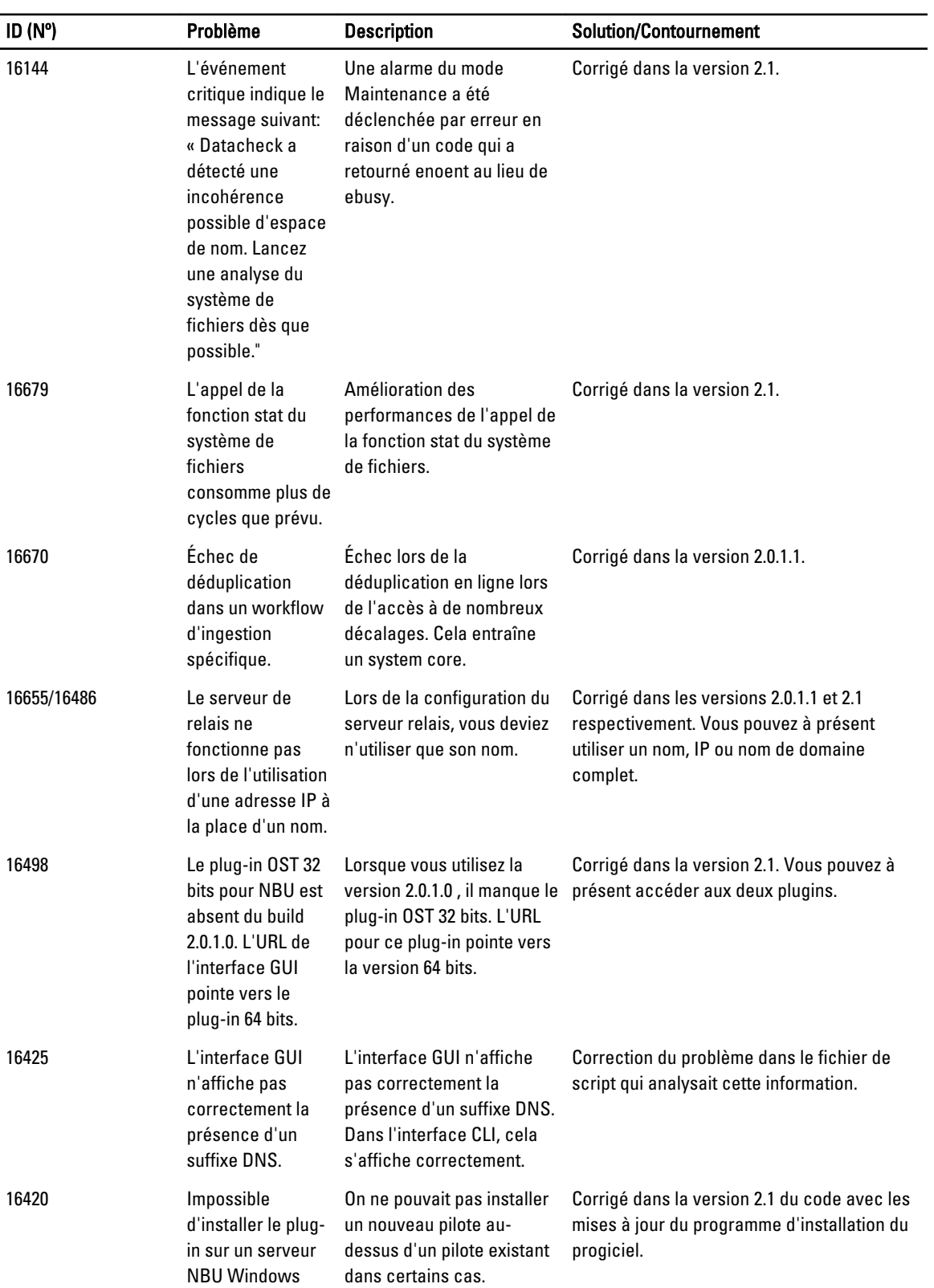

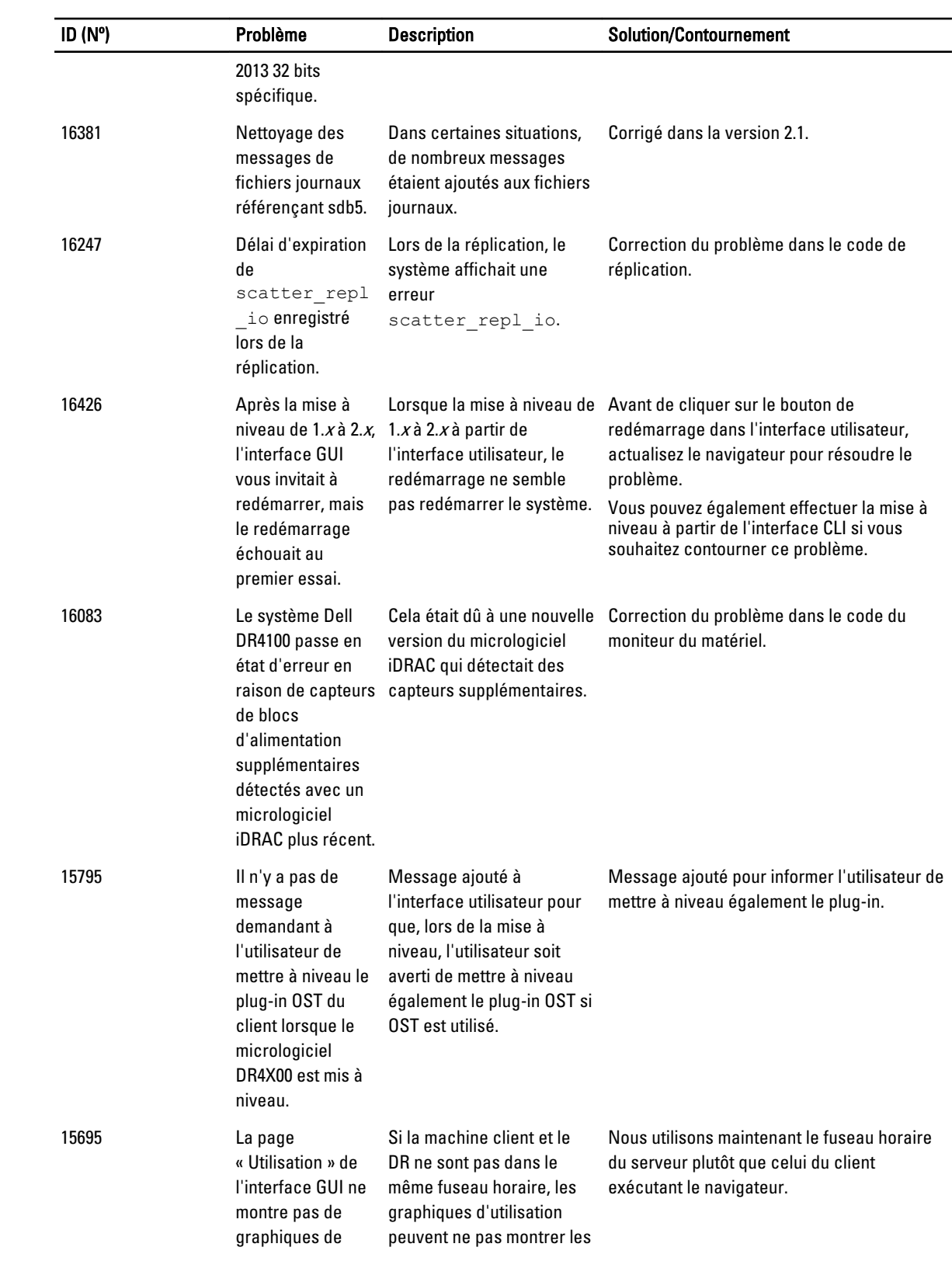

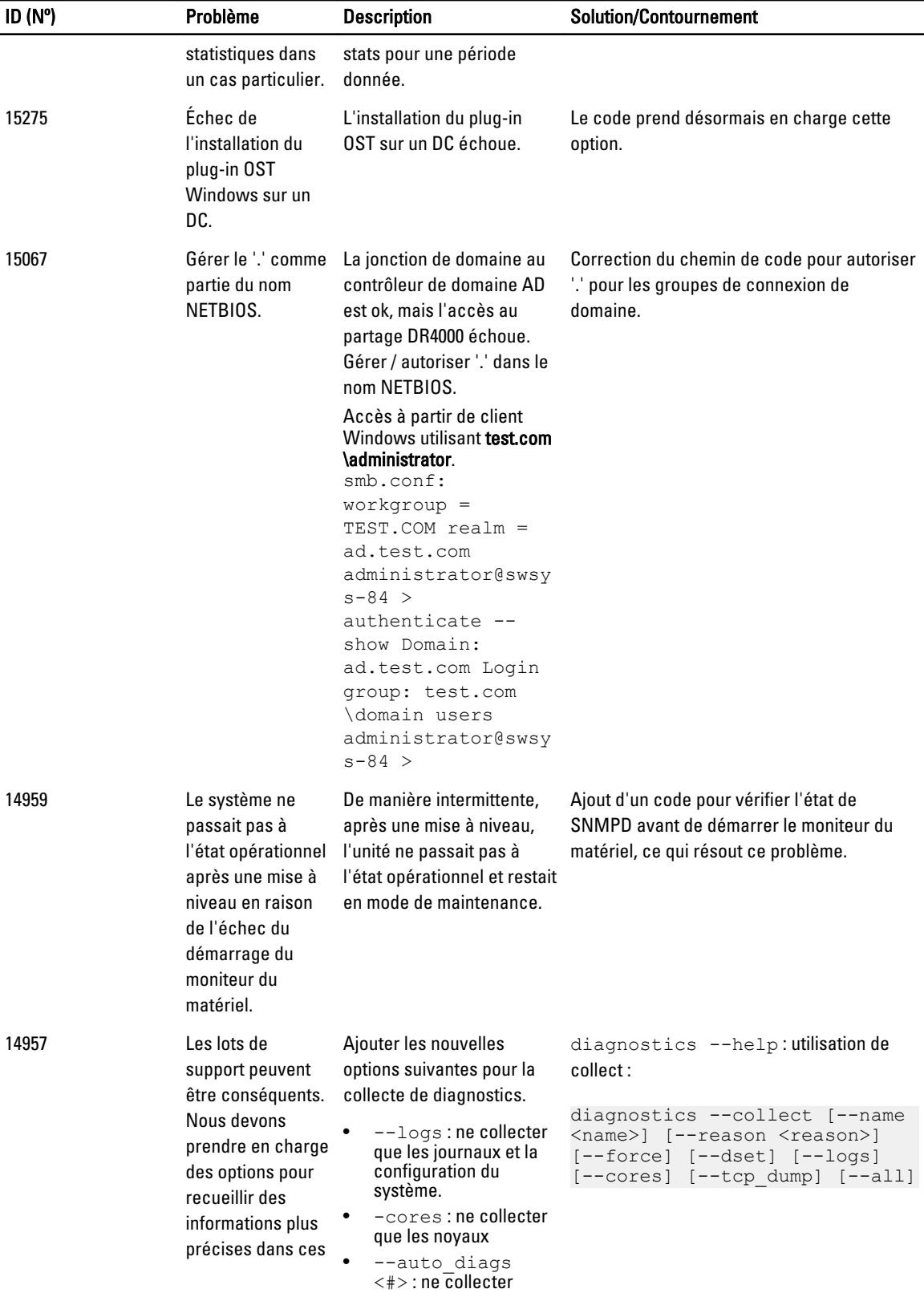

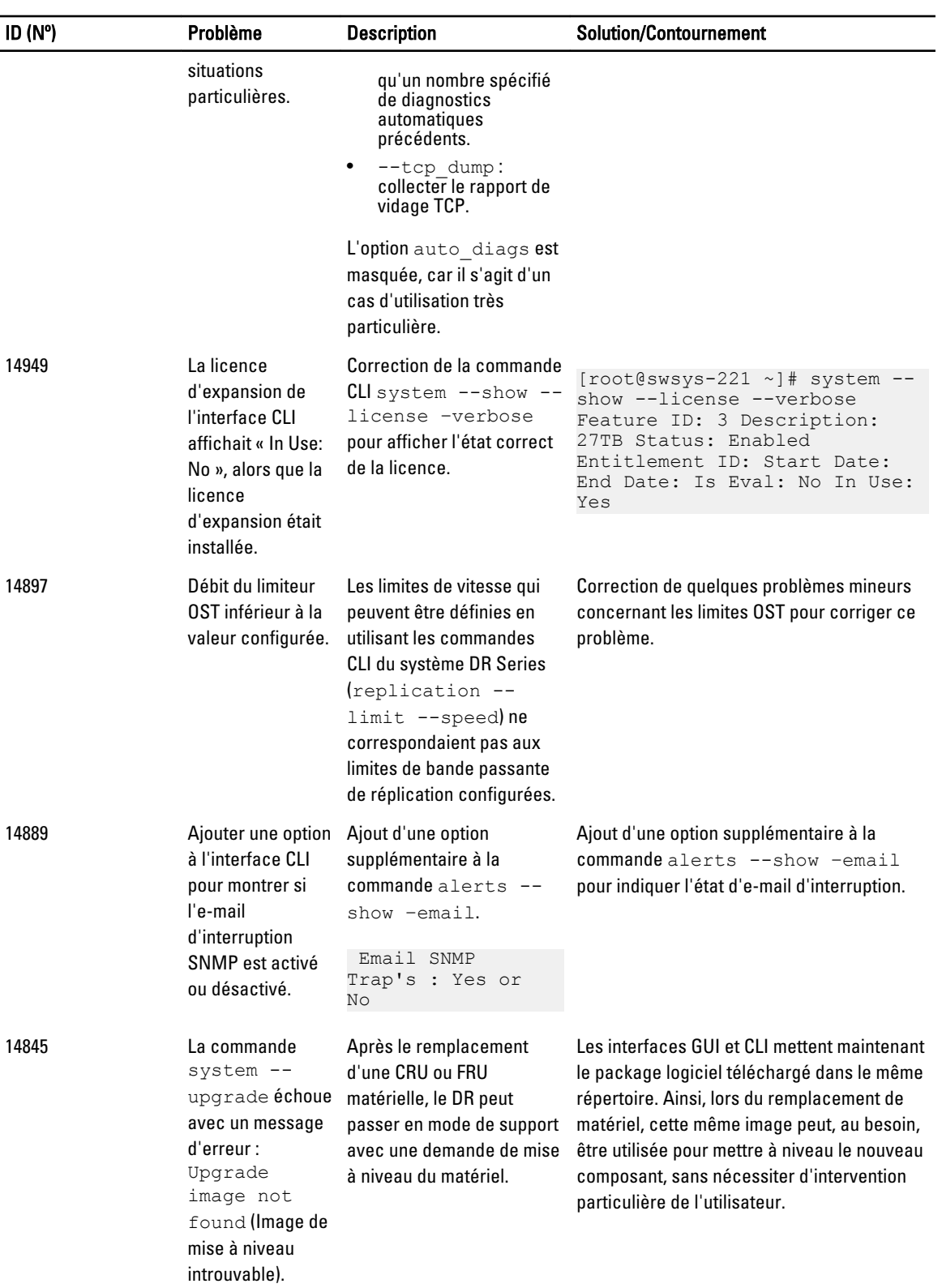

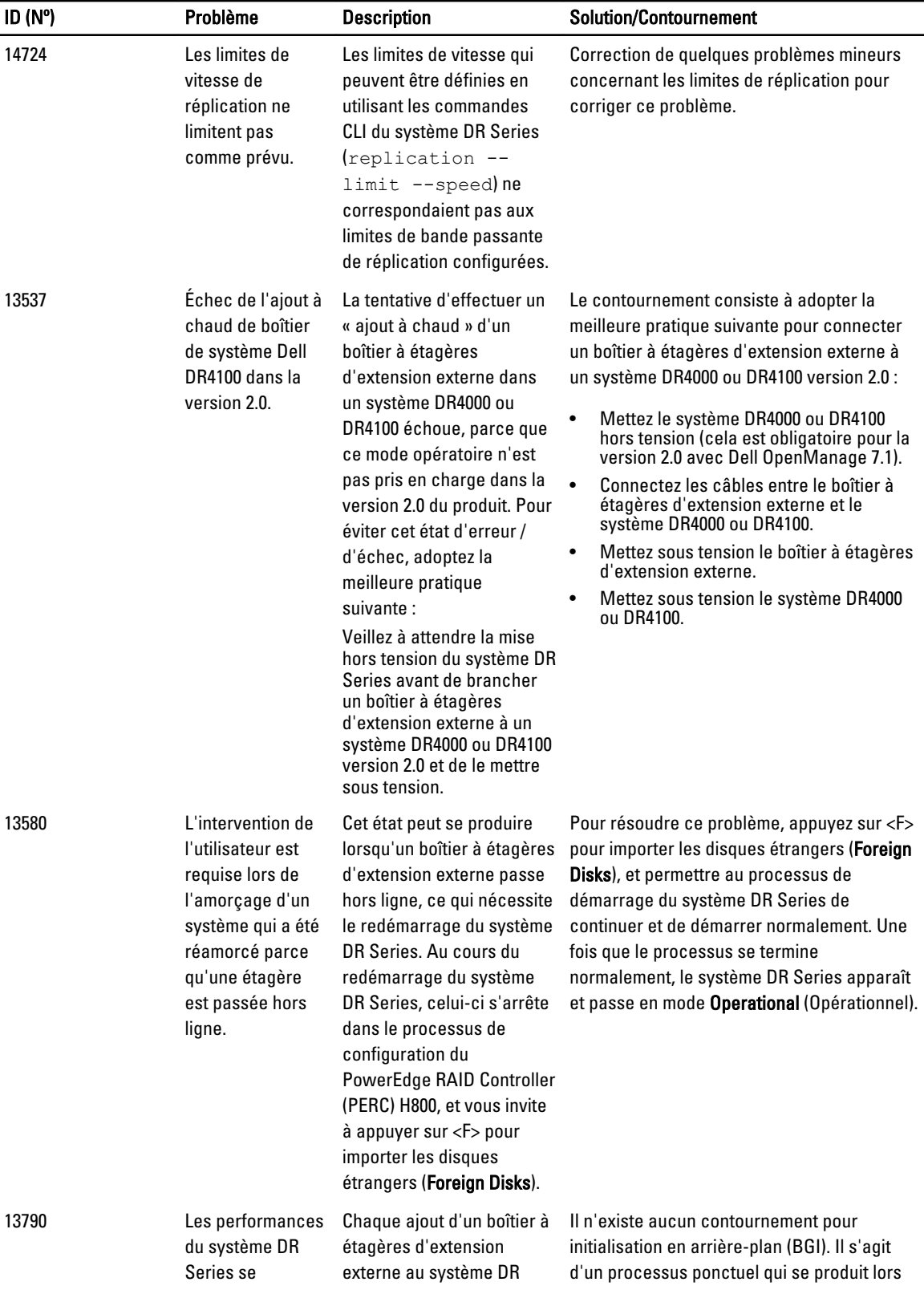

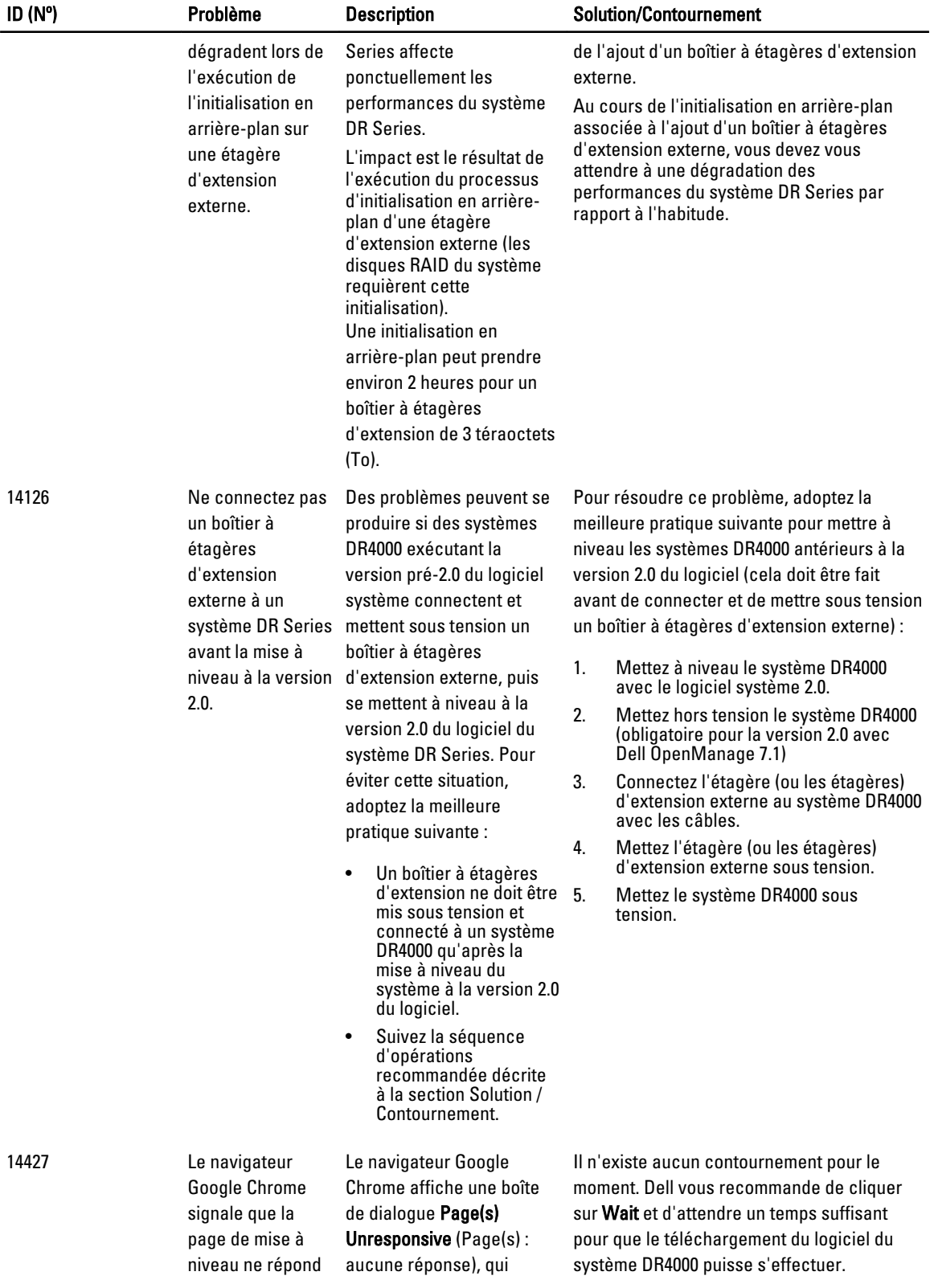

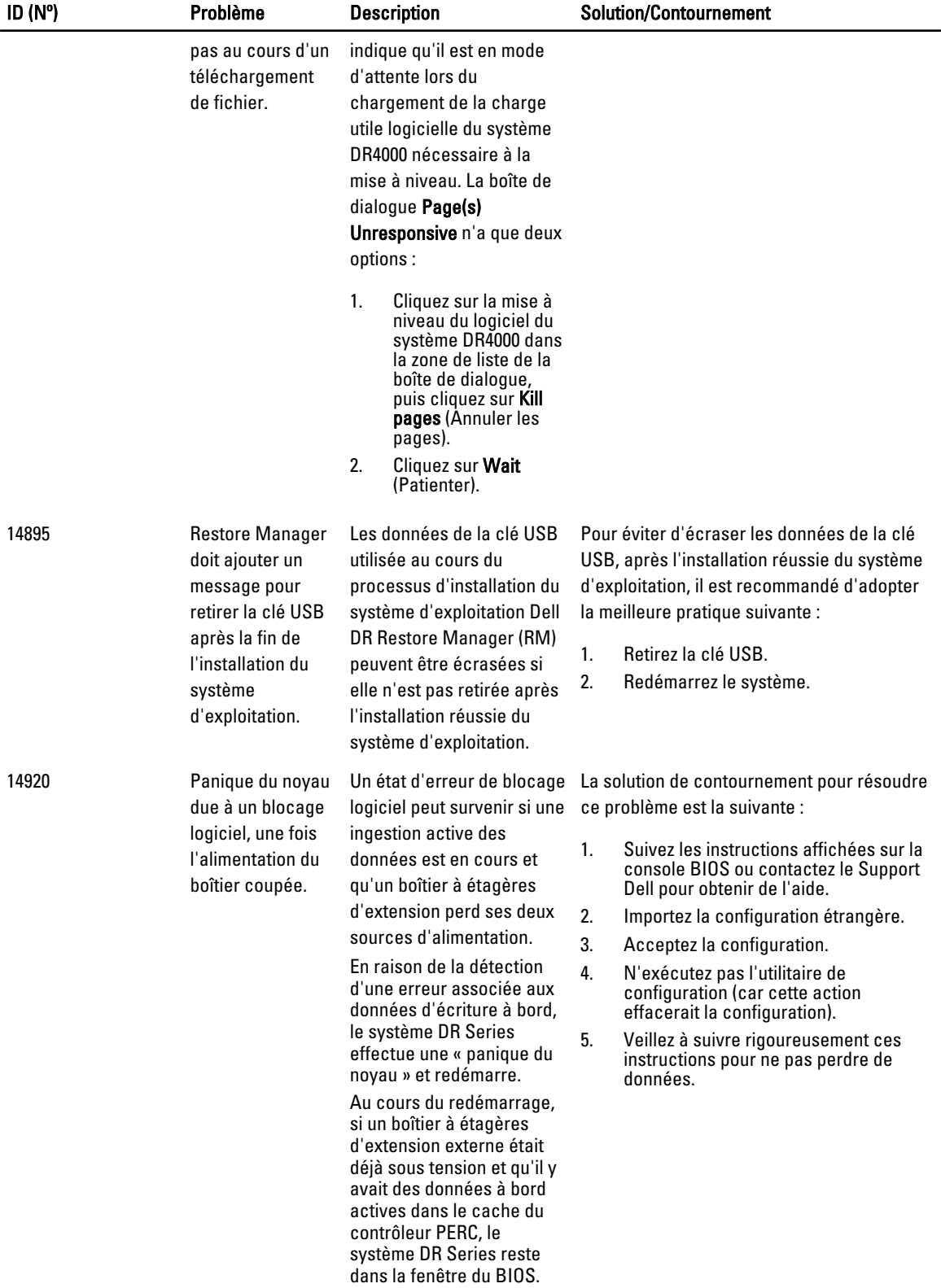

## <span id="page-38-0"></span>Obtenir de l'aide

#### Autres informations utiles

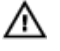

AVERTISSEMENT : Pour plus d'informations, consultez les informations réglementaires et de sécurité livrés avec le système DR Series. Les informations sur la garantie se trouvent soit dans ce document soit dans un document distinct.

Tous les documents mentionnés sont disponibles à l'adresse dell.com/support/manuals.

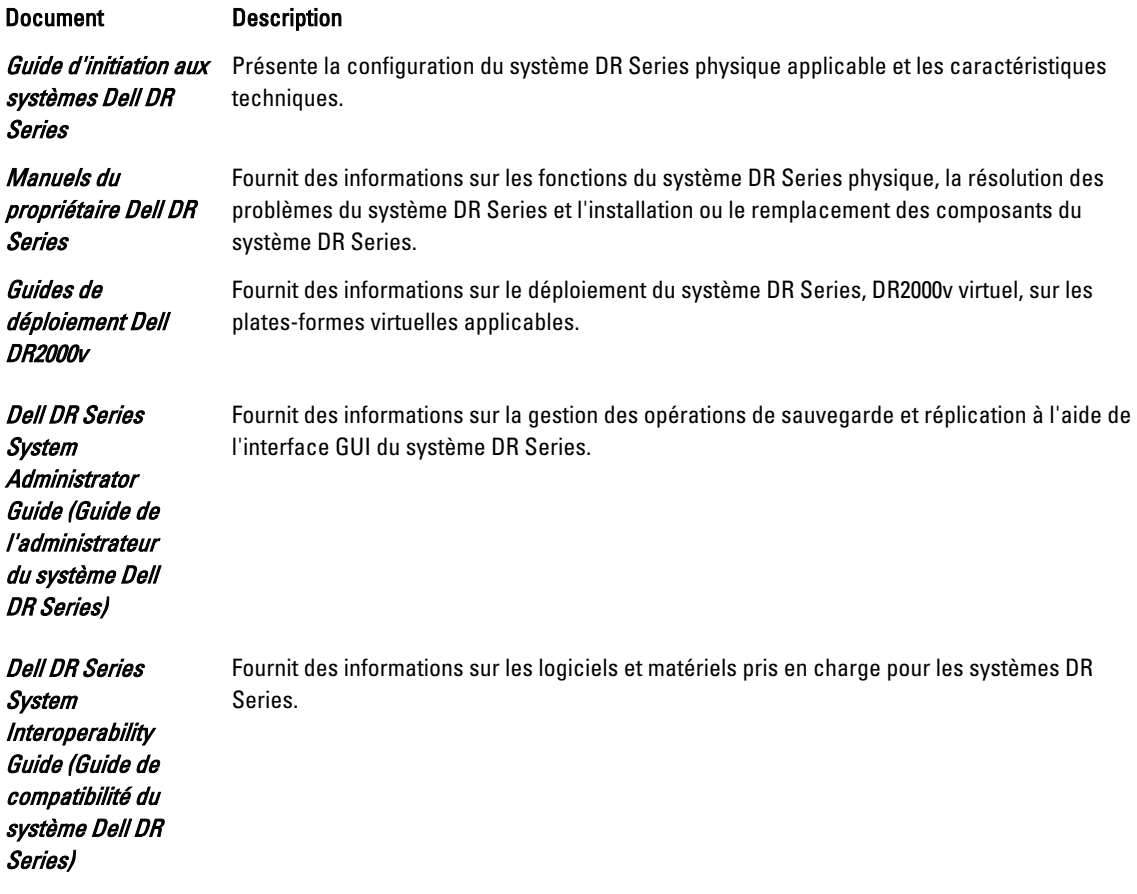

<span id="page-39-0"></span>Dell DR Series System Command Line Reference Guide (Guide de référence de ligne de commande du système Dell DR Series)

Fournit des informations sur la gestion des opérations de sauvegarde et de réplication du système DR Series en utilisant son interface de ligne de commande (CLI).

Ø

Ø

REMARQUE : Vérifiez toujours si des mises à jour de la documentation sont disponibles sur le site dell.com/ support/manuals et lisez-les en premier car elles prévalent souvent sur les informations contenues dans les autres documents.

REMARQUE : Lisez d'abord les notes de mise à jour car elles contiennent les toutes dernières informations sur les problèmes connus relatifs à une version spécifique du produit.

#### Contacter Dell

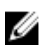

REMARQUE : Si vous ne disposez pas d'une connexion Internet, les informations de contact figurent sur la facture d'achat, le borderau de colisage, la facture le catalogue des produits Dell.

Dell propose diverses options d'assistance et de maintenance en ligne et téléphonique. Ces options varient en fonction du pays et du produit et certains services peuvent ne pas être disponibles dans votre région Pour contacter le service commercial, technique ou client de Dell :

Rendez-vous sur dell.com/contactdell.

#### Localisation du numéro de service de votre système

Votre système est identifié par un code de service express et un numéro de service uniques. Vous trouverez le code de service express et le numéro de service se situent à l'avant du système DR Series physique en tirant sur l'étiquette d'information. Ces informations se trouvent également sur l'onglet du support dans l'interface utilisateur. Dell se sert de ces informations pour diriger les appels de support vers le personnel compétent.

#### Commentaires sur la documentation

Si vous avez des commentaires à faire sur ce document, écrivez à l'adresse documentation\_feedback@dell.com. Vous pouvez également cliquer sur le lien Feedback (Commentaires) sur n'importe quelle page de la documentation Dell, remplir le formulaire et cliquer sur Submit (Soumettre) pour envoyer vos commentaires.